# pgQuaDoGéo

#### Qualité des données ? Ne vous y trompez pas, adoptez 2 éléphants !

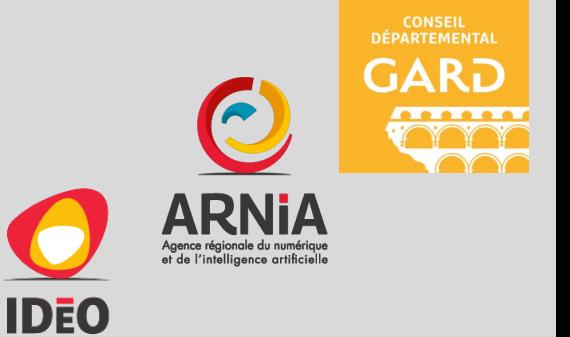

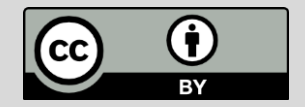

# Avant propos

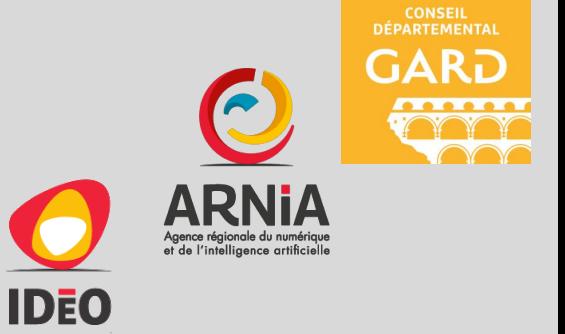

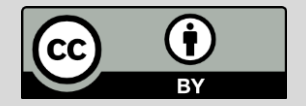

### Fiche d'identité

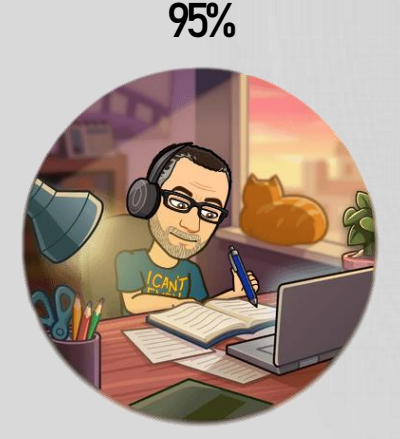

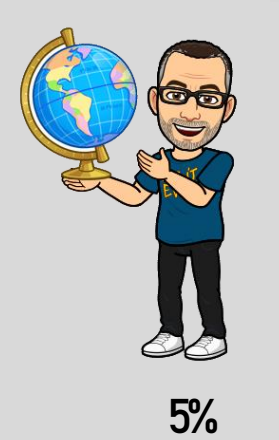

- Prénom: Mchaël
- Nom: Galien
- Surnom: Tetranos
- Age : 39 ans
- Loisirs : Running, Electro, Supporter USAM
- Profession : ginformaticien
- Employeur : Gard
- E-mail : michael.galien@gard.fr
- Buesky: @tetranos.bsky.social
- Mastodon : @tetranos@mapstodon.space
- Twitter : @tetranos

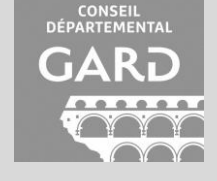

### **Remerciements**

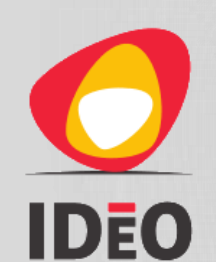

BOURGOONE - FRANCHE - COMTÉ

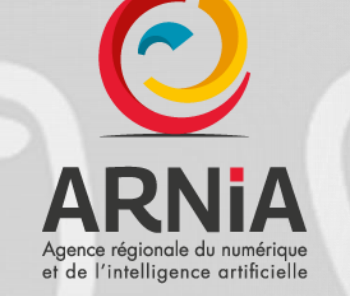

CONSEIL<br>DÉPARTEMENTAL **GARD** 

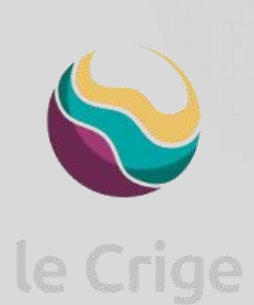

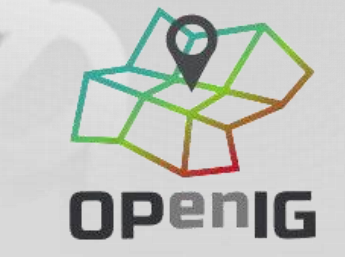

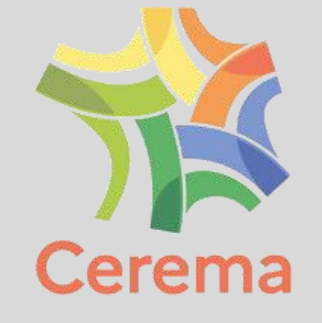

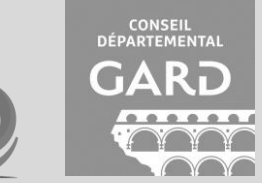

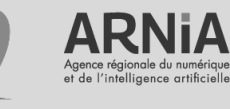

#### Si vous avez manqué le début… 2013 - Norme ISO 19157 sur la qualité des données  $\downarrow$ 2017 - 11 fiches CEREMA de décryptage de la norme 19157 <https://www.cerema.fr/fr/actualites/serie-fiches-cerema-qualifier-donnees-geographiques>  $\downarrow$ 2021/2022/2023 - Sessions QuaDoGéo (QGIS & PostgreSQL/PostGIS) dans le cadre des travaux du GT QuaDoGéo du CNIG co-organisées par le CRIGE PACA, le CEREMA et OPenIG  $\downarrow$ CONSEIL<br>DÉPARTEMENTA 2023 - On prend les mêmes et on recommence avec l'aide d'IdeoBFC et de l'ARNIA

# **Programme**

- 14/11/2023 Session 1 : Modélisation et contrôle a priori
- 21/11/2023 Session 2 : Règles assouplies et contrôle a posteriori
- 28/11/2023 Session 3 : (Géo)analyses avancées

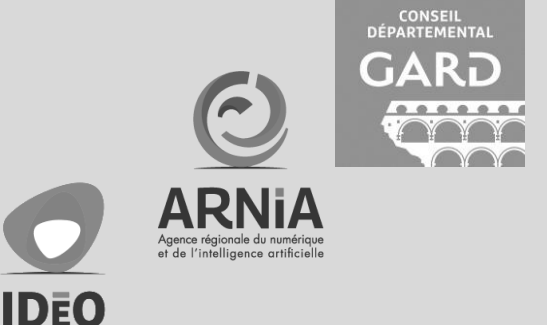

# **Déroulé**

- Les sessions alterneront théorie (PowerPoint) et pratique (SQL).
- Les scripts seront exécutés sous pgAdmin et, si géographiques, les résultats seront visualisés avec QGIS.
- Les scripts SQL ont été prérédigés :
	- mains de risques « effet démo »,
	- plus de temps pour les commenter.
- Le PowerPoint et les scripts SQL seront mis à disposition à l'issu des présentations sous licence CC-BY.

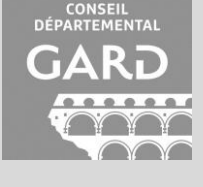

# pgQuaDoGéo : Session 1

#### Modélisation et contrôle a priori

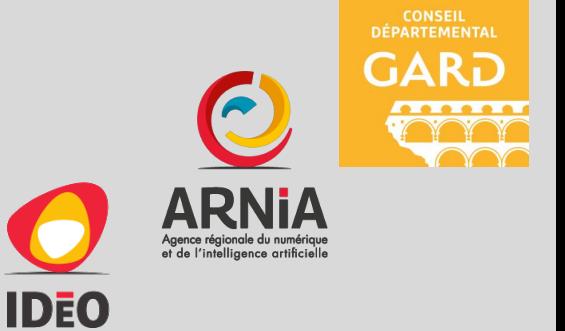

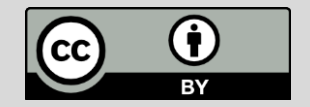

# Quand un SGBDg rencontre un besoin

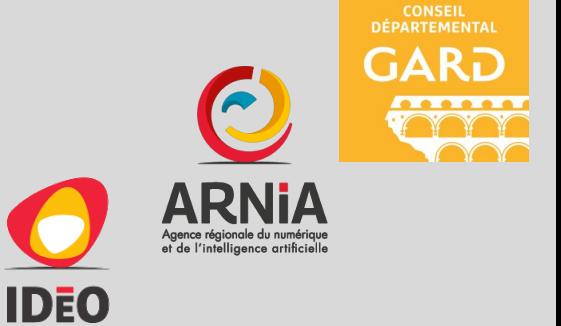

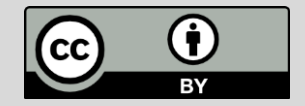

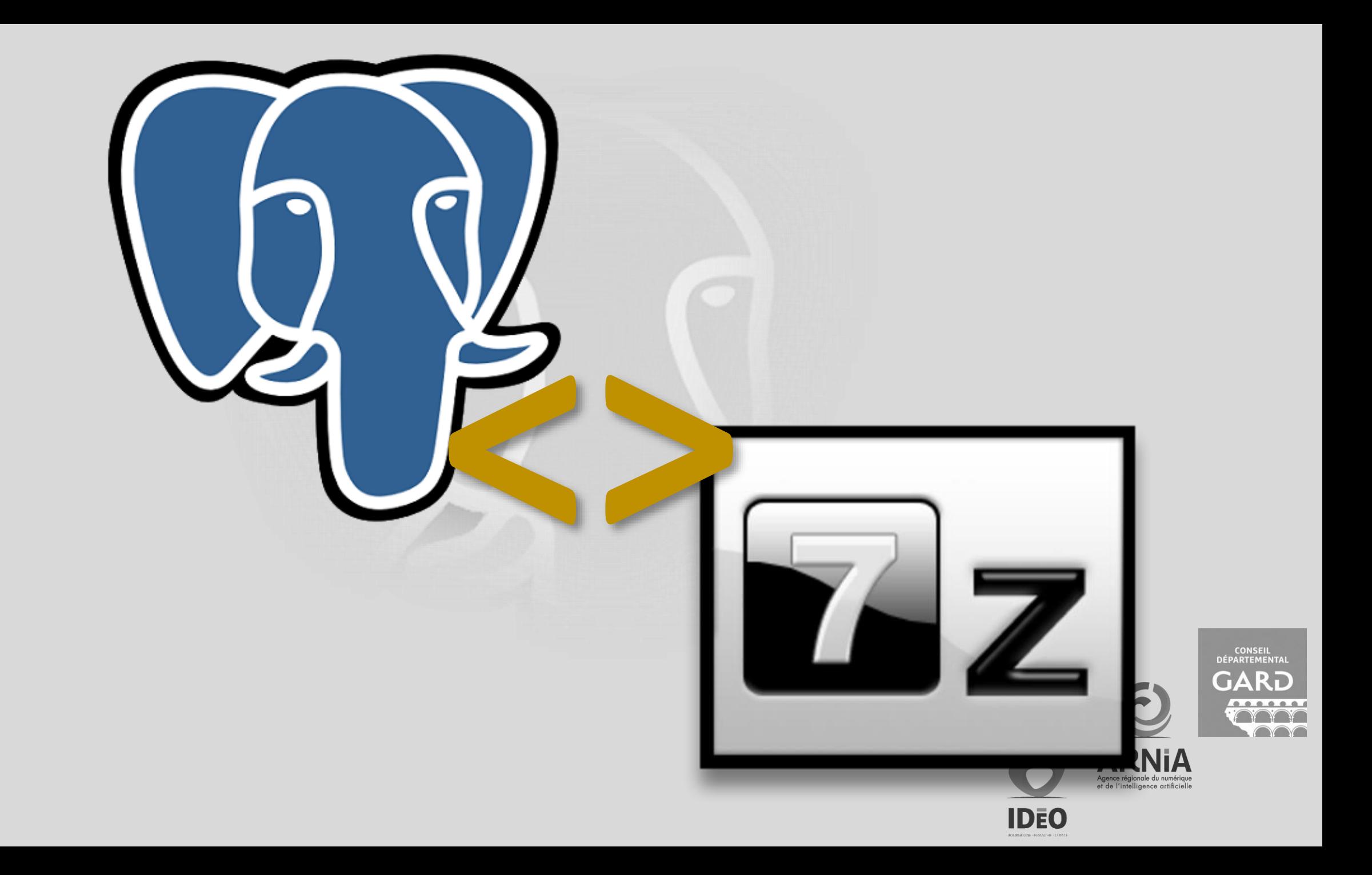

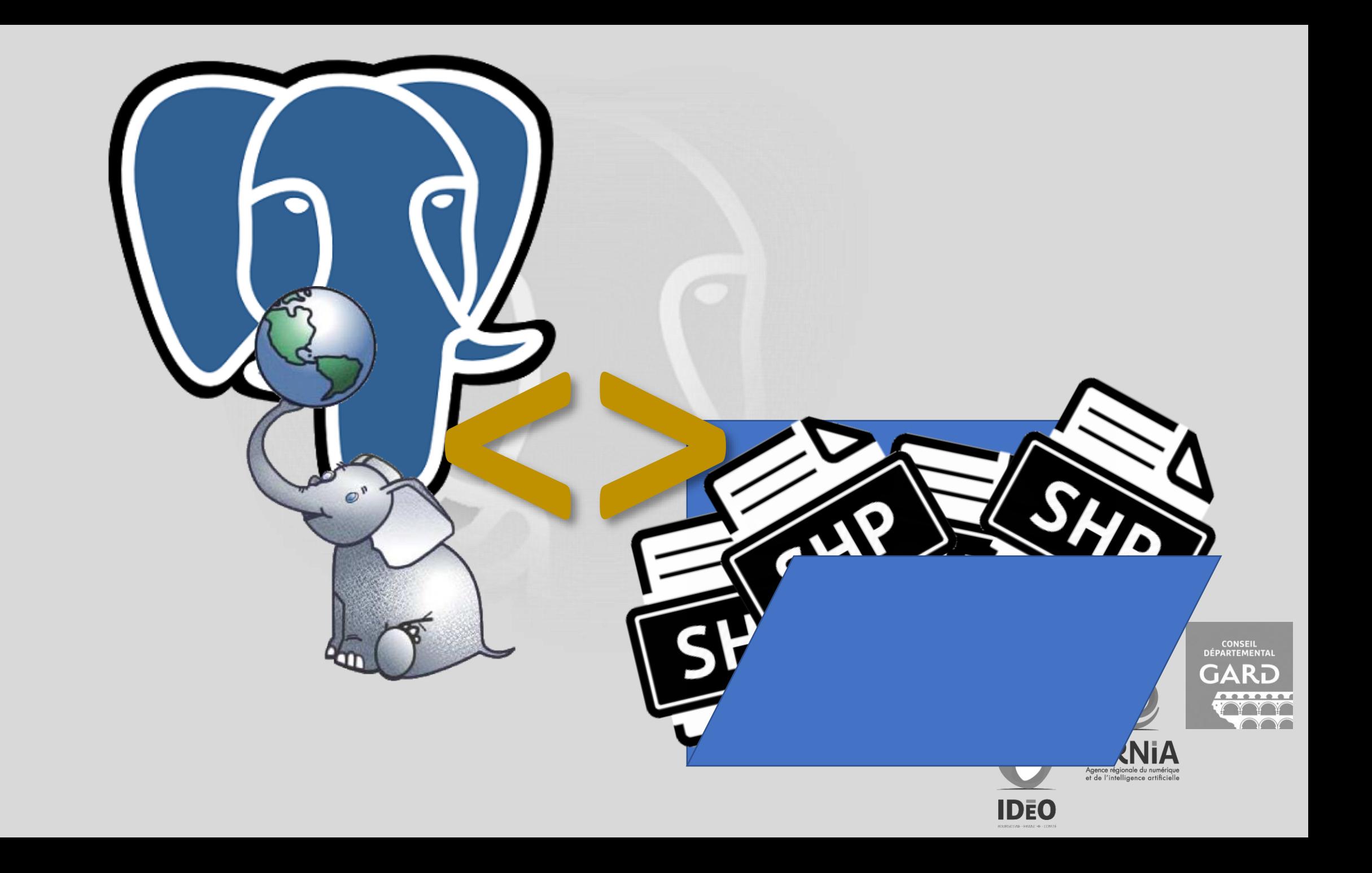

# define:sgbd src:wikipedia.fr

Un SGBD permet d'enregistrer des données, puis de les rechercher, de les modifier et de créer automatiquement des comptes rendus (anglais report) du contenu de la base de données. Il permet de spécifier les types de données, la structure des données contenues dans la base de données, ainsi que des règles de cohérence telles que l'absence de redondance.

Source :

[https://fr.wikipedia.org/wiki/Syst%C3%A8me\\_de\\_gestion\\_de\\_base\\_de\\_donn%C3%A9es](https://fr.wikipedia.org/wiki/Syst%C3%A8me_de_gestion_de_base_de_donn%C3%A9es)

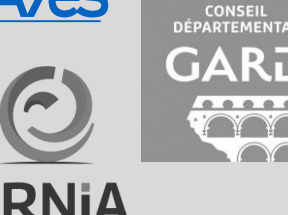

# Les expressions de la qualité

- La qualité interne : elle exprime la qualité d'un lot de données produit au regard de nécessaires spécifications, rédigées au préalable pour décrire précisément ce qui doit être produit (cahier des charges).
- La qualité externe : elle se définit plutôt comme l'adéquation à un besoin exprimé. Dit différemment, c'est l'aptitude d'un jeu de données à satisfaire un usage donné. Il faut bien entendre ici un type d'usage générique comme une exploitation cartographique, un usage à but statistique, ou la constitution d'un observatoire.
- La qualité perçue : elle exprime la perception d'un utilisateur pour un besoin spécifique. Cette approche (…) a été démocratisée avec l'essor de l'Internet et la multiplication des systèmes de notation par les communautés d'internautes.

Source :

Fiche 2 de décryptage de la norme ISO 19157 par le CEREMA

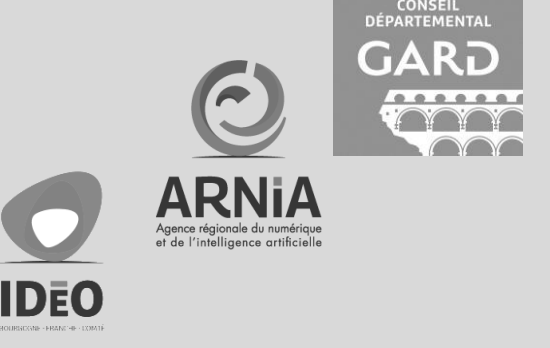

# Qualité implique besoin et vice-versa

- La qualité s'apprécie au regard d'un besoin ou d'une spécification (donc d'un besoin).
	- Adéquation précision/besoin : Pi ~ 3,1415926535897932384626433832795028841971693993751
	- Adéquation format/besoin :  $\overline{P}$   $\sim$  CCCXIV/C
	- Adéquation support/besoin : « Veuillez trouver ci-joint le PDF contenant la valeur de Pi à 1000 décimales. »

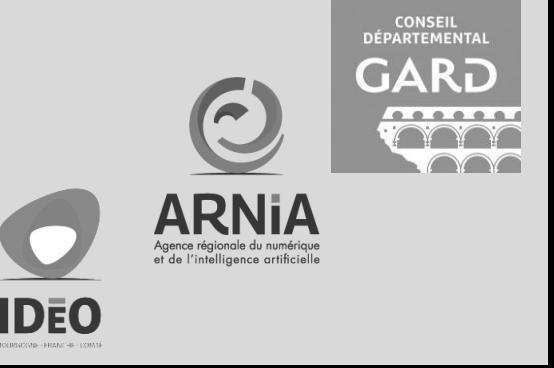

### Fiche d'identité

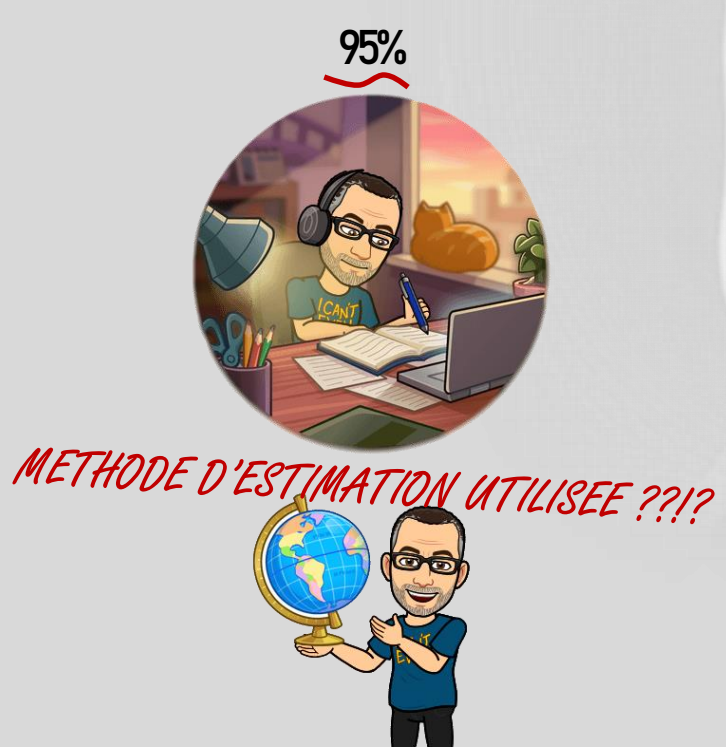

5%

- Prénom: Mchaël
- Nom: Galien
- Surnom: Tetranos
- Age 39 ans  $FAUX$ , ou  $VRAI$  à  $t/-5$  ans
- HORS SUJET
- Loisirs: Running, Electro, Supporter USAM<br>• Profession: ginformaticien > Antique DE VALEURS • Profession: ginformaticien
- Employeur : Gard
- E-mail: michael.galien@gard.fr
- Buesky: @tetranos.bsky.social
- Mastodon : @tetranos@mapstodon.space
- Twitter : @tetranos

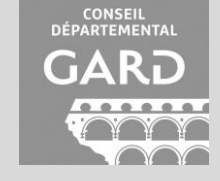

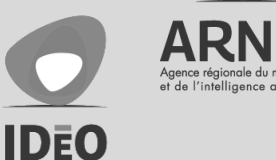

# Modéliser = ST\_Simplify(le\_monde)

- Un SGBD est capable d'assurer la cohérence des données…
- …encore faut-il lui dire quelles sont les règles.
- Modéliser (ou concevoir) :
	- c'est faire une abstraction du monde réel (c-a-d décrire « sa » vision du monde),
	- pour aboutir à un modèle de données qui répond à ses besoins et contraintes.

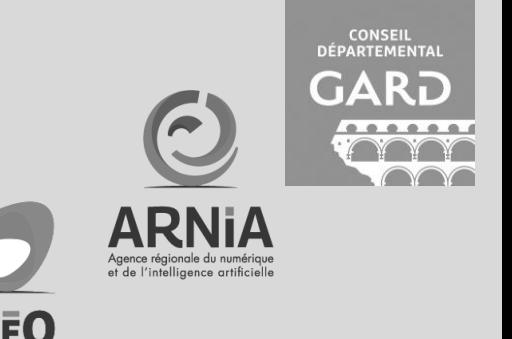

# function modeliser(mes\_besoins) returns mon\_monde {

- identifier\_entités()
- 2. lister\_attributs(entités)
- 3. définir\_formats\_et\_valeurspossibles(attributs)
- 4. établir\_relations(entités)
- 5. normaliser()

}

6. si (bénéfice > risque) { dénormaliser\_partiellement() }

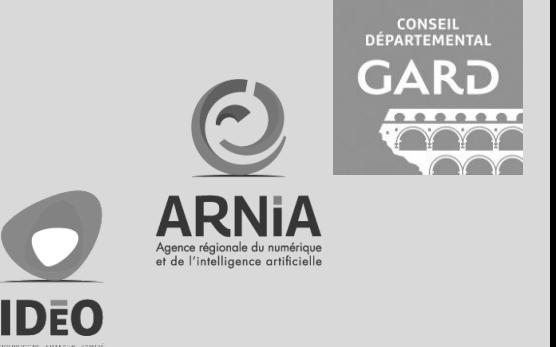

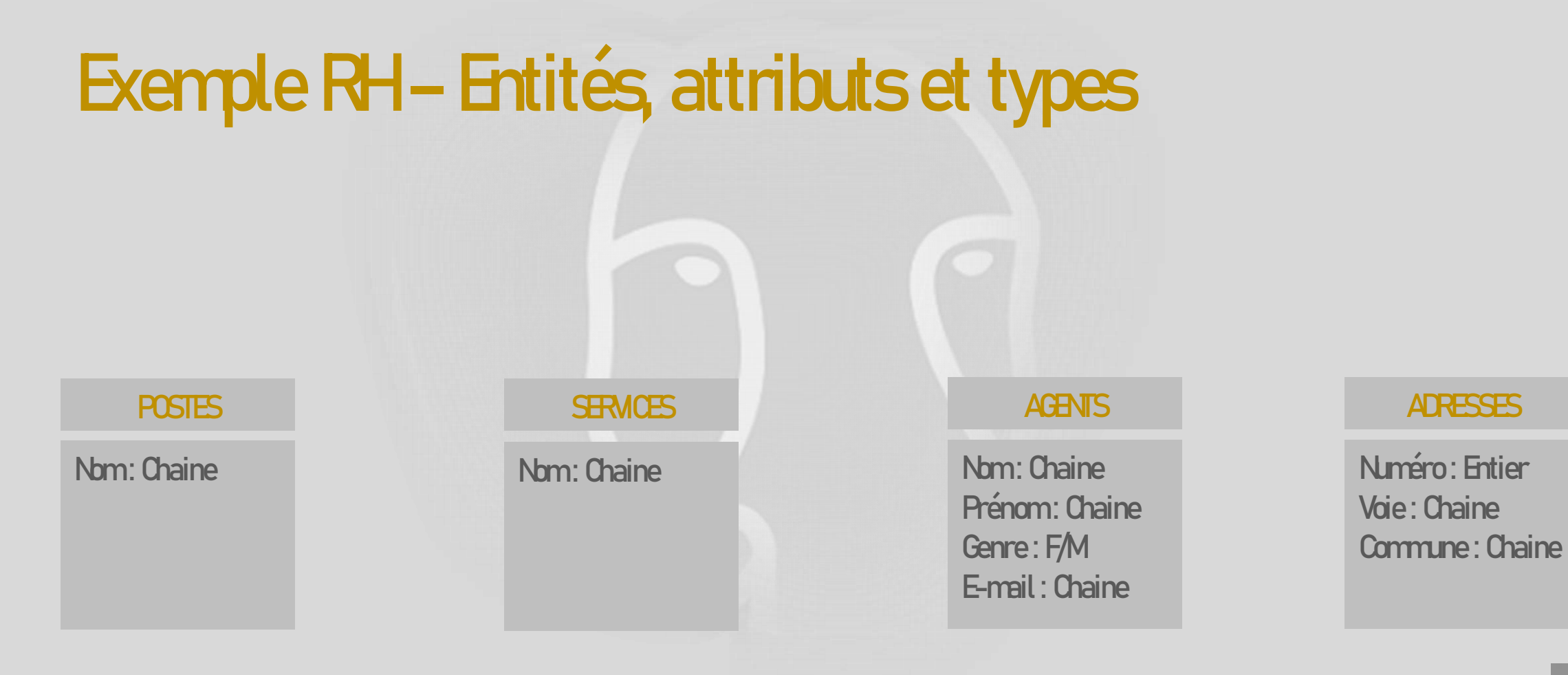

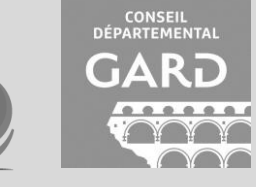

#### **ARNIA** Agence régionale du numérique<br>et de l'intelligence artificielle

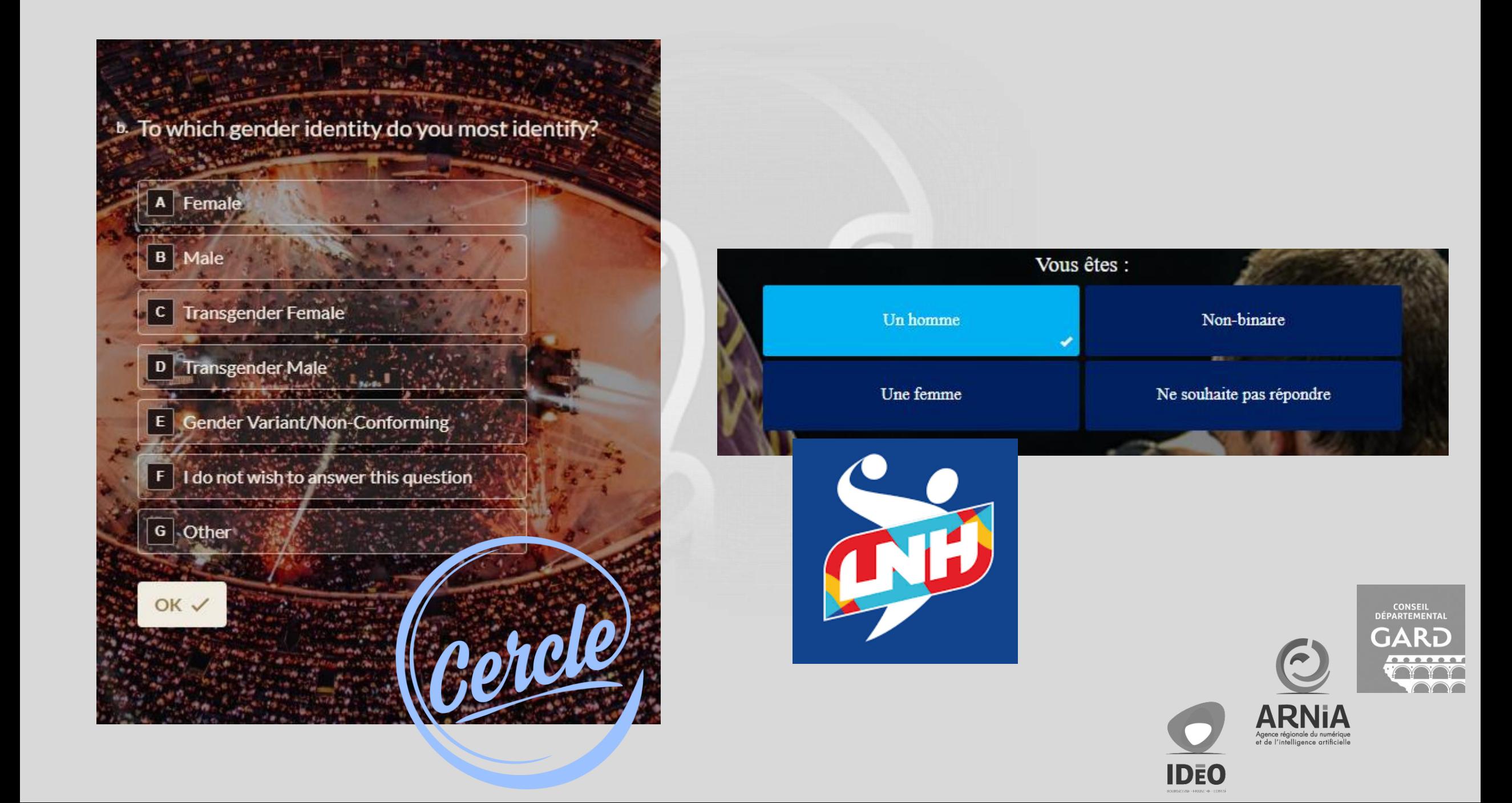

# Exemple RH – Relations

- Un agent peut-il occuper plusieurs postes ?
	- Non VS Oui (2 mi-temps sur des affectations différentes)
- Un agent peut-il ne pas avoir de poste?
	- Non VS Oui (un stagiaire n'occupe pas un poste)
- Un poste peut-il être occupé par plusieurs agents ?
	- Non VS Oui (un agent en décharge syndicale, poste complété par un mi-temps)
- Un agent peut-il être rattaché à un service différent de celui de son poste ?
	- Non VS Oui (cas des reconversions professionnelles)
- Avez-vous plusieurs sites ?
	- Non VS Oui

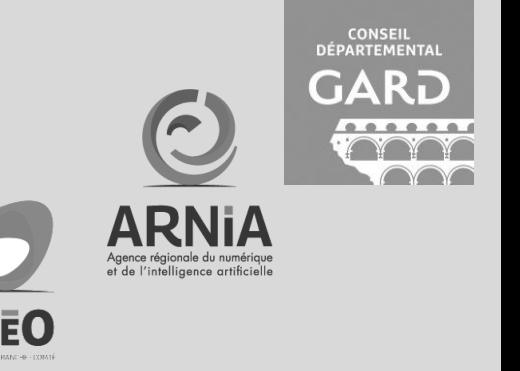

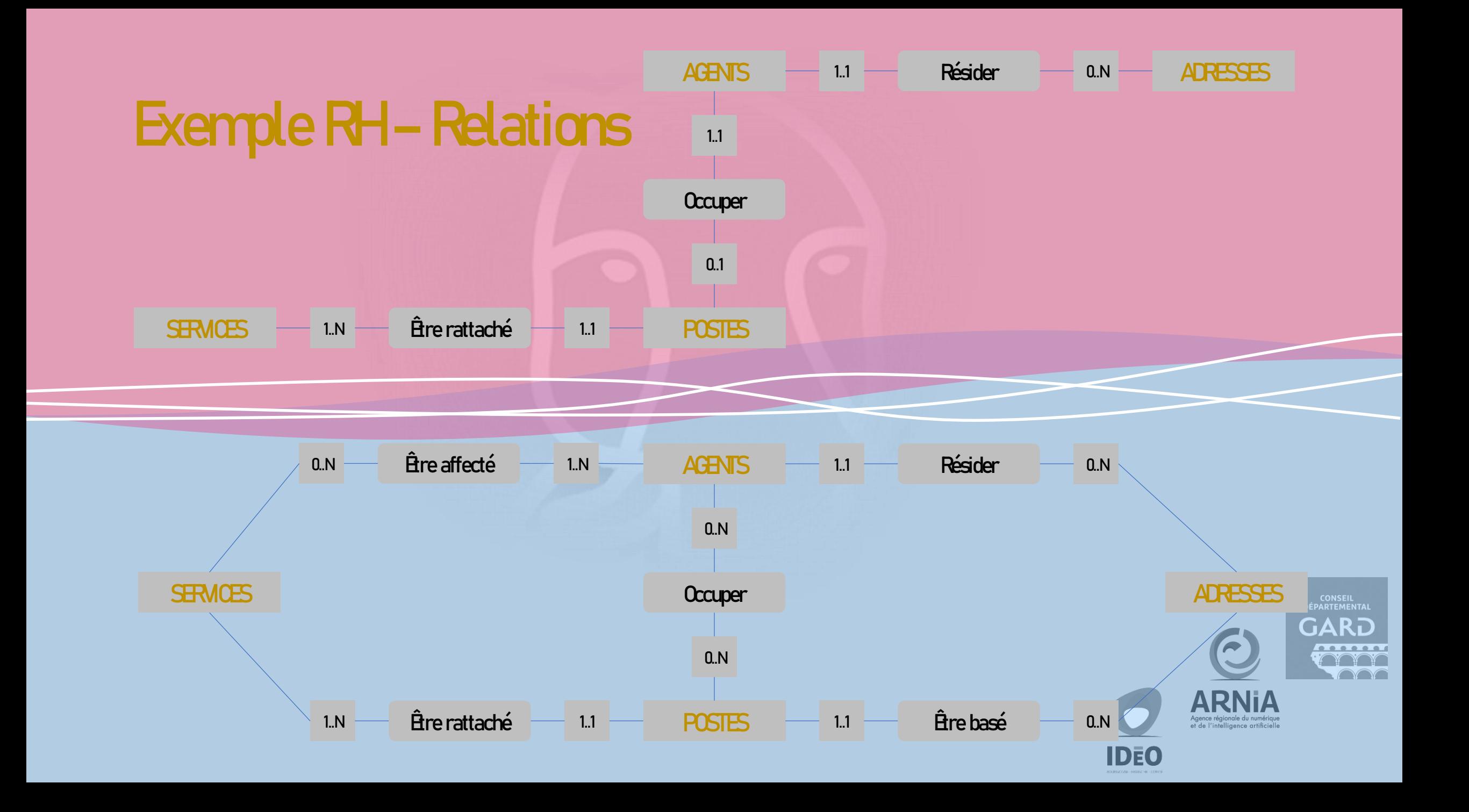

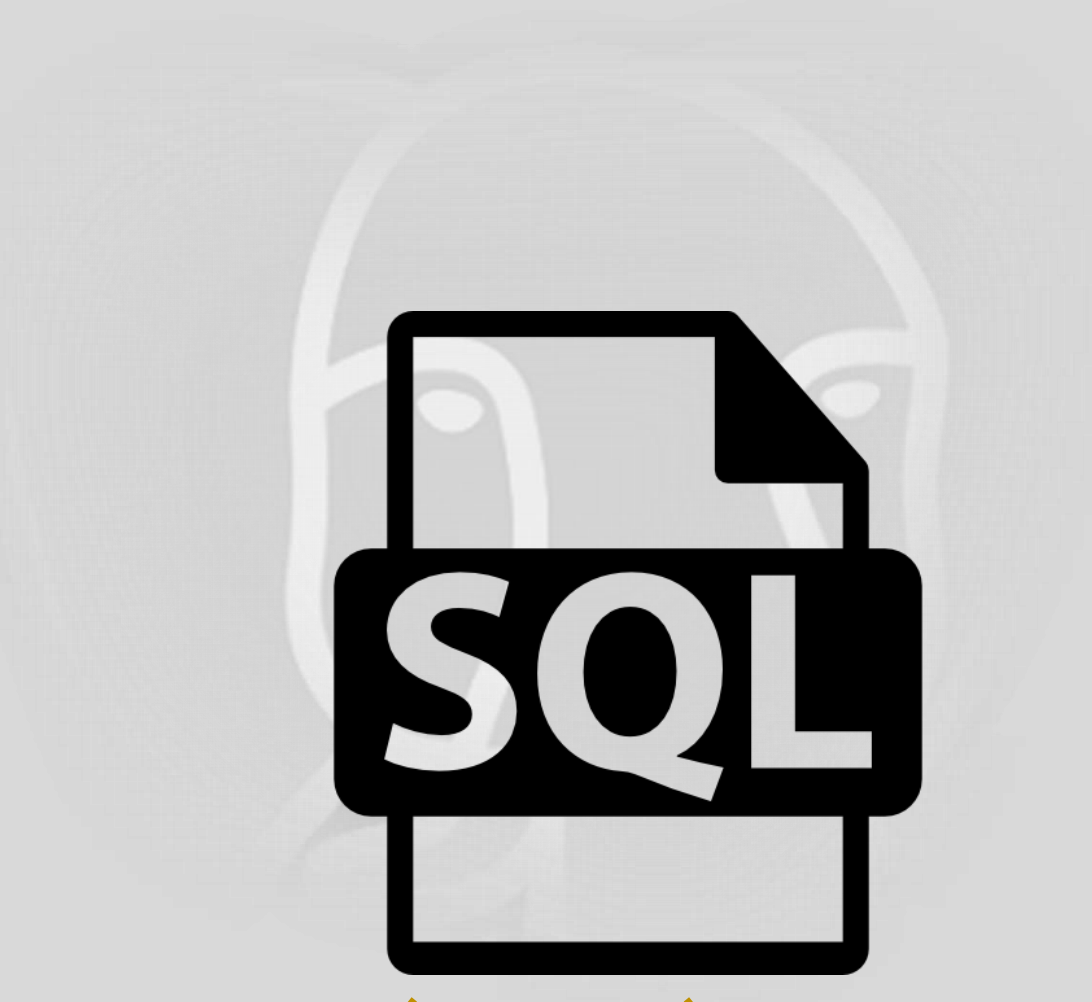

#### pgQuaDoGéo - 1 - Modèle non normalisé

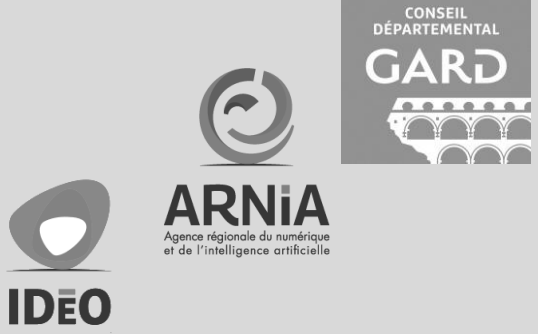

# Les formes normales

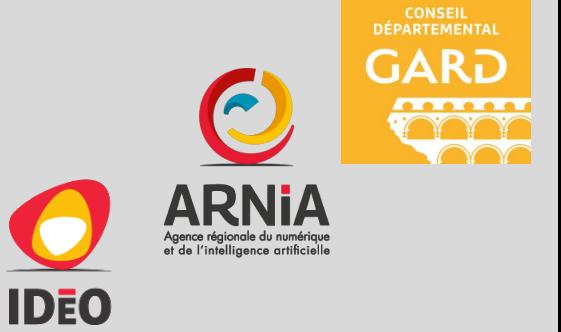

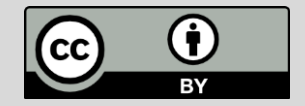

### define:formes normales src:wikipedia.fr

La normalisation consiste à restructurer une base de données pour respecter certaines formes normales, afin d'éviter la redondance des données (des données apparaissent plusieurs fois) et d'assurer l'intégrité des données.

Source : [https://fr.wikipedia.org/wiki/Forme\\_normale\\_\(bases\\_de\\_donn%C3%A9es\\_relationnelles\)](https://fr.wikipedia.org/wiki/Forme_normale_(bases_de_donn%C3%A9es_relationnelles))

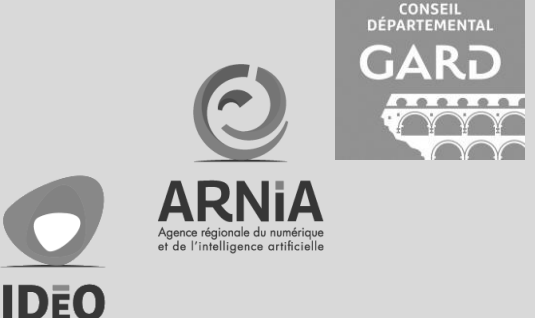

#### Un attribut ne doit pas être dépendant d'une sous-partie de la clé dès...

- $\cdot$  A: La 1NF
- $\cdot$  C: La 3NF

 $\cdot$  D: La BONF

 $\cdot$  B: La 2NF

Une entité est en 1NF si elle possède au moins une clé et si tous ses attributs sont atomiques.

Un attribut est atomique s'il ne contient qu'une seule valeur pour un tuple donné, et donc s'il ne regroupe pas un ensemble de plusieurs valeurs.

1NF 2NF

3NF BCNF

Une entité est en 2NF si elle est en 1NF et si tout attribut qui n'est pas dans une clé ne dépend pas d'une partie seulement d'une clé. Cest à dire encore que toutes les dépendances fonctionnelles issues d'une clé sont élémentaires.

Une entité est en 3NF si elle est en 2NF et si tout attribut n'appartenant pas à une clé ne dépend pas d'un autre attribut n'appartenant pas à une clé. Cest à dire encore que toutes les dépendances fonctionnelles élémentaires vers des attributs n'appartenant pas à une clé, sont issues d'une clé.

Une entité est en BCNF si elle est en 3NF et si tout attribut qui n'appartient pas à une clé n'est pas source d'une dépendance fonctionnelle vers une partie d'une clé. Cest à dire que les seules dépendances fonctionnelles élémentaires existantes sont celles dans lesquelles une clé détermine un attribution

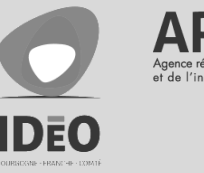

Source: https://stph.scenari-community[.org/bdd/nor1-lin/co/norUC023.html](https://stph.scenari-community.org/bdd/nor1-lin/co/norUC023.html)

# Contre-exemple 1NF: absence de clé

**Table : AGENT** nom prenom genre date\_naissance email type\_emploi id\_poste [FK] id\_adresse [FK]

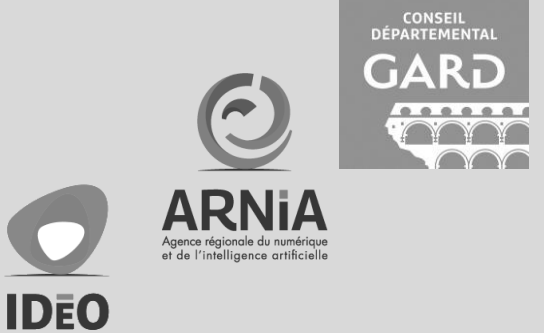

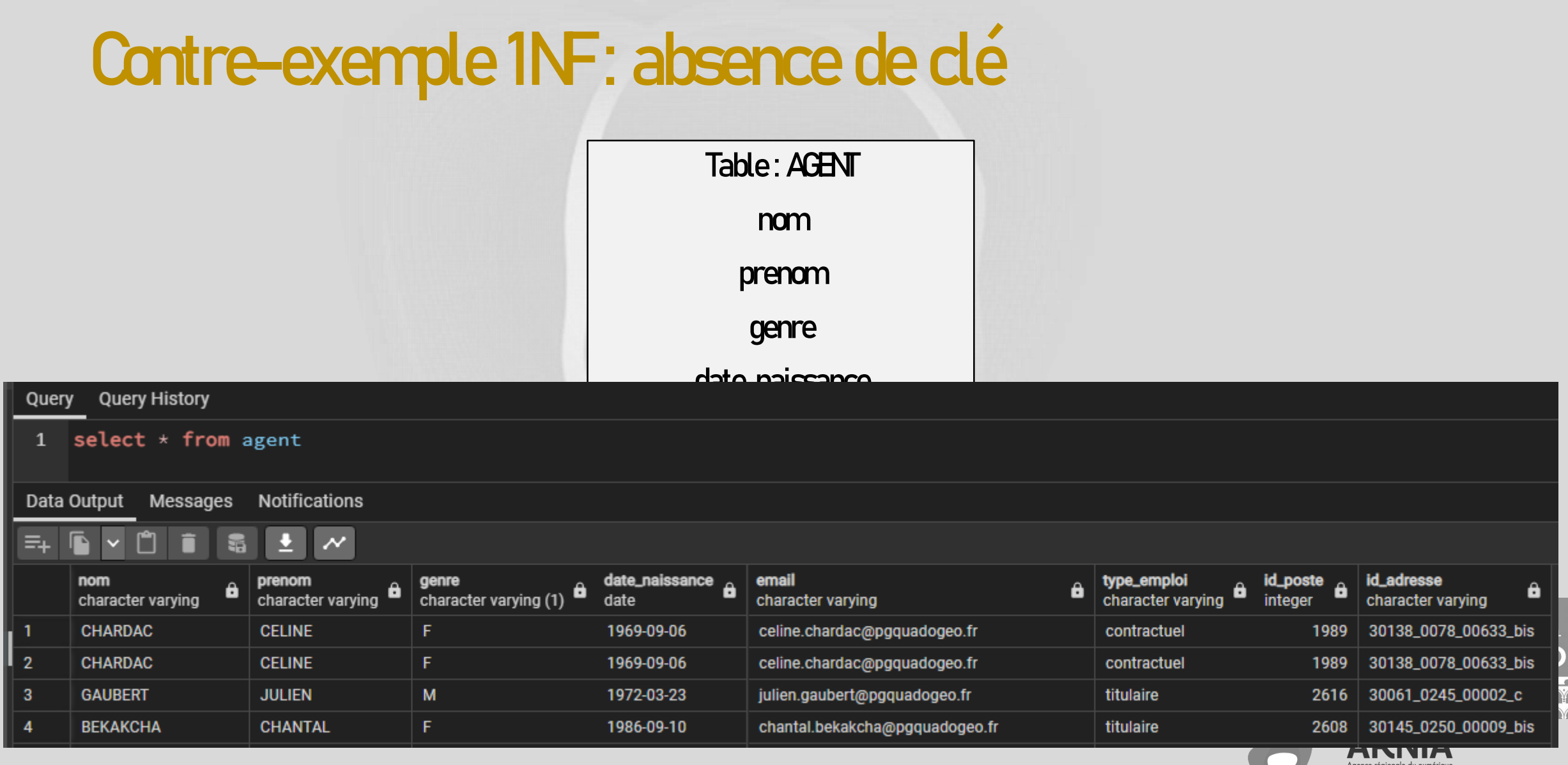

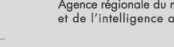

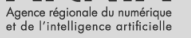

### Contre-exemple 1NF: attribut non atomique

**Table : ADRESSE** id [PK] libelle code\_postal\_commune[FK] nom\_commune[FK]

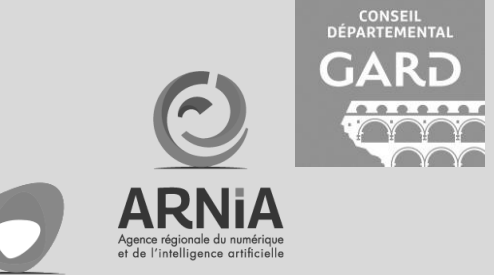

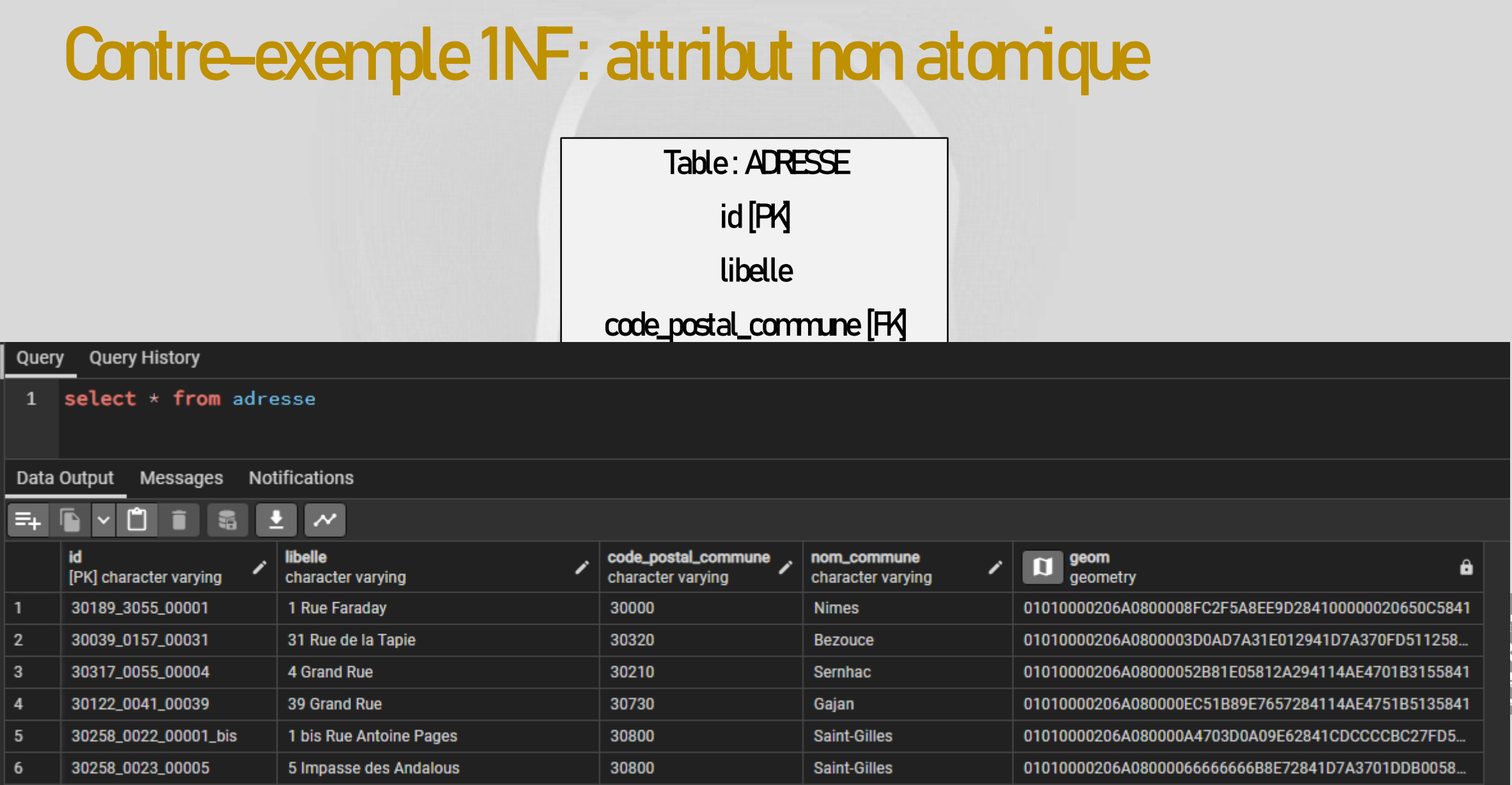

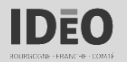

 $\sim$ 

### Contre-exemple 2NF : code\_postal > cog\_departement

Table: COMMUNE code\_postal [PK] nom [PK] cog cog\_departement [FK]

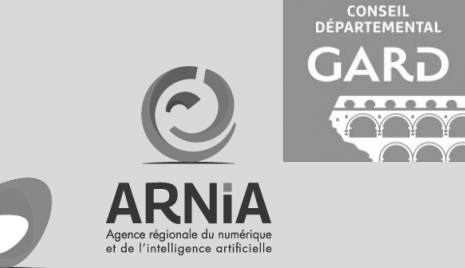

### Contre-exemple 2NF : code\_postal > cog\_departement

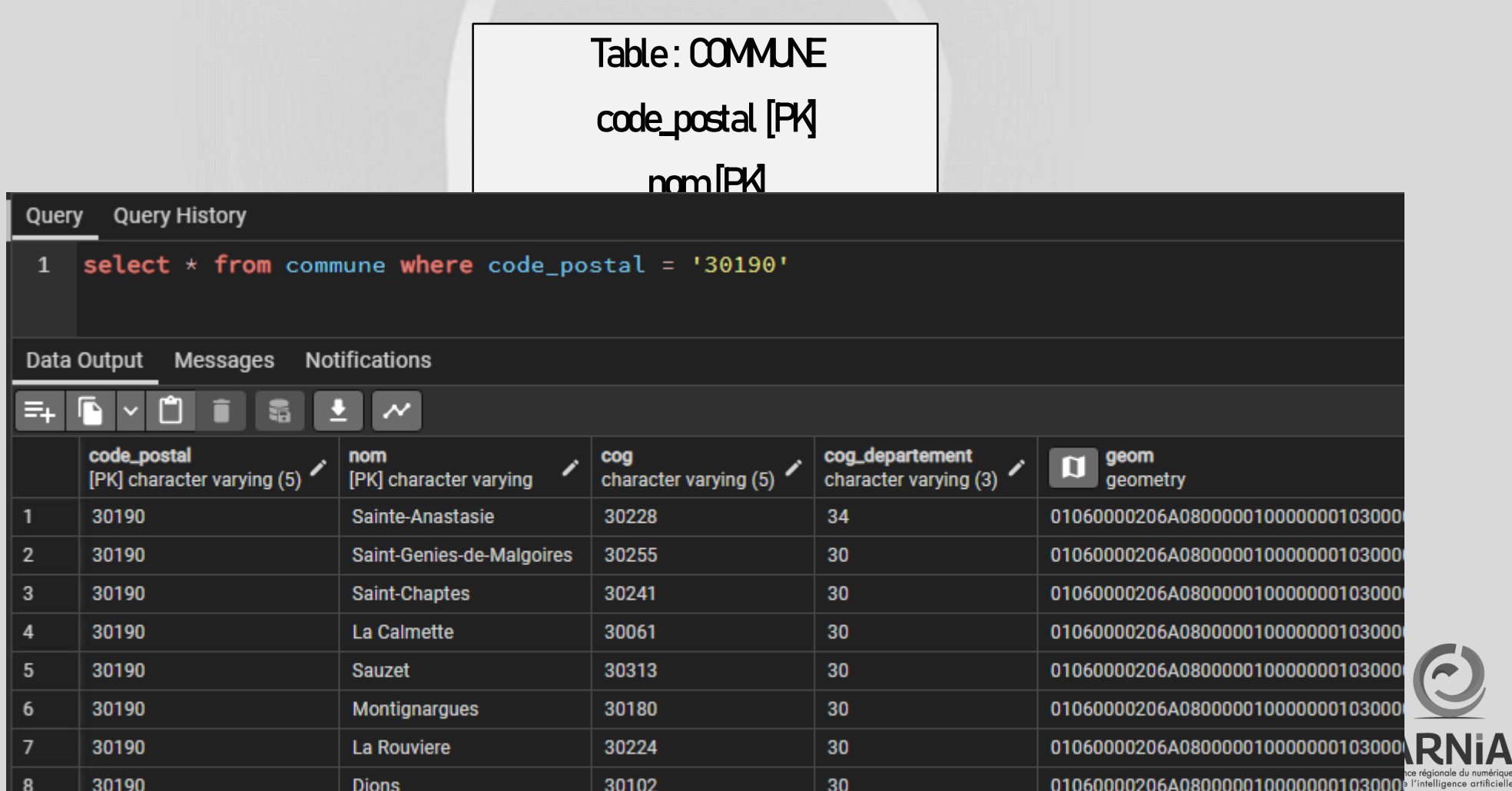

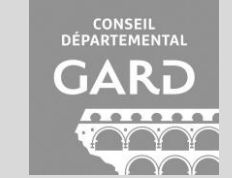

**Ail** 

# Contre-exemple 3NF : cog\_region > nom\_region

**Table : DEPARTEMENT** cog [PK] nom cog\_region nom\_region

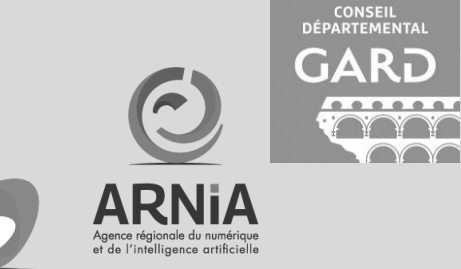

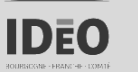

# Contre-exemple 3NF : cog\_region > nom\_region

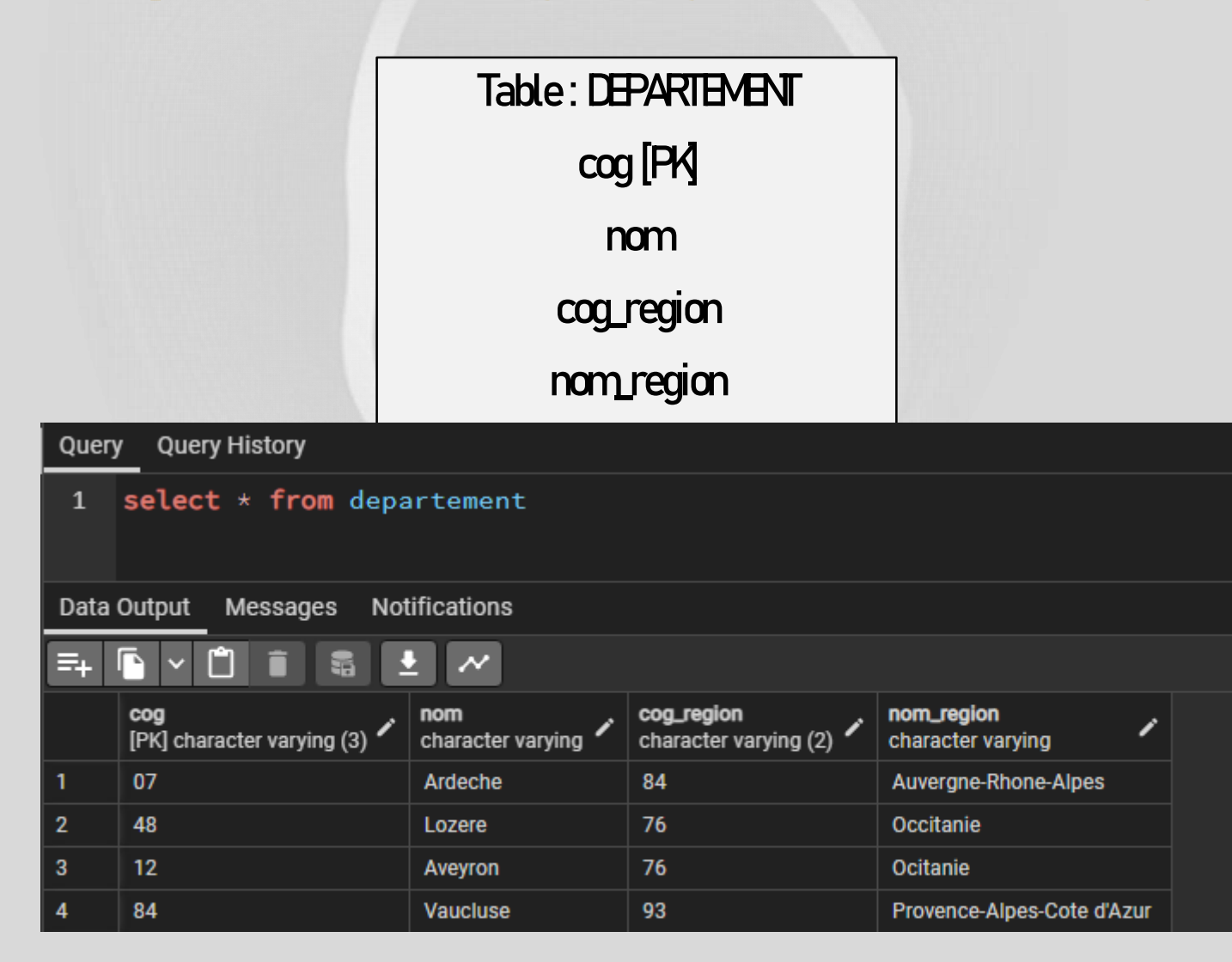

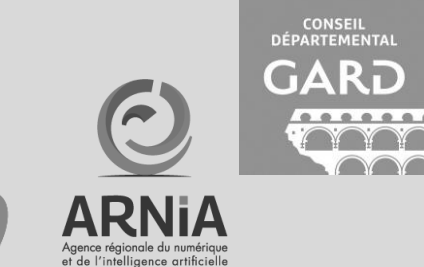

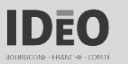

# Contre-exemple BCNF: cog > nom

Table: COMMUNE code\_postal [PK] nom [PK] cog cog\_departement [FK]

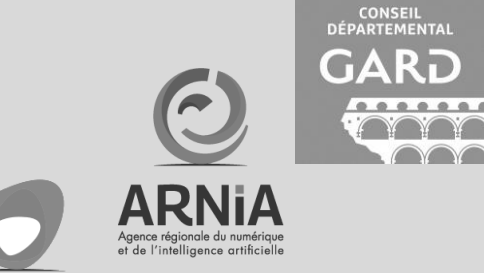

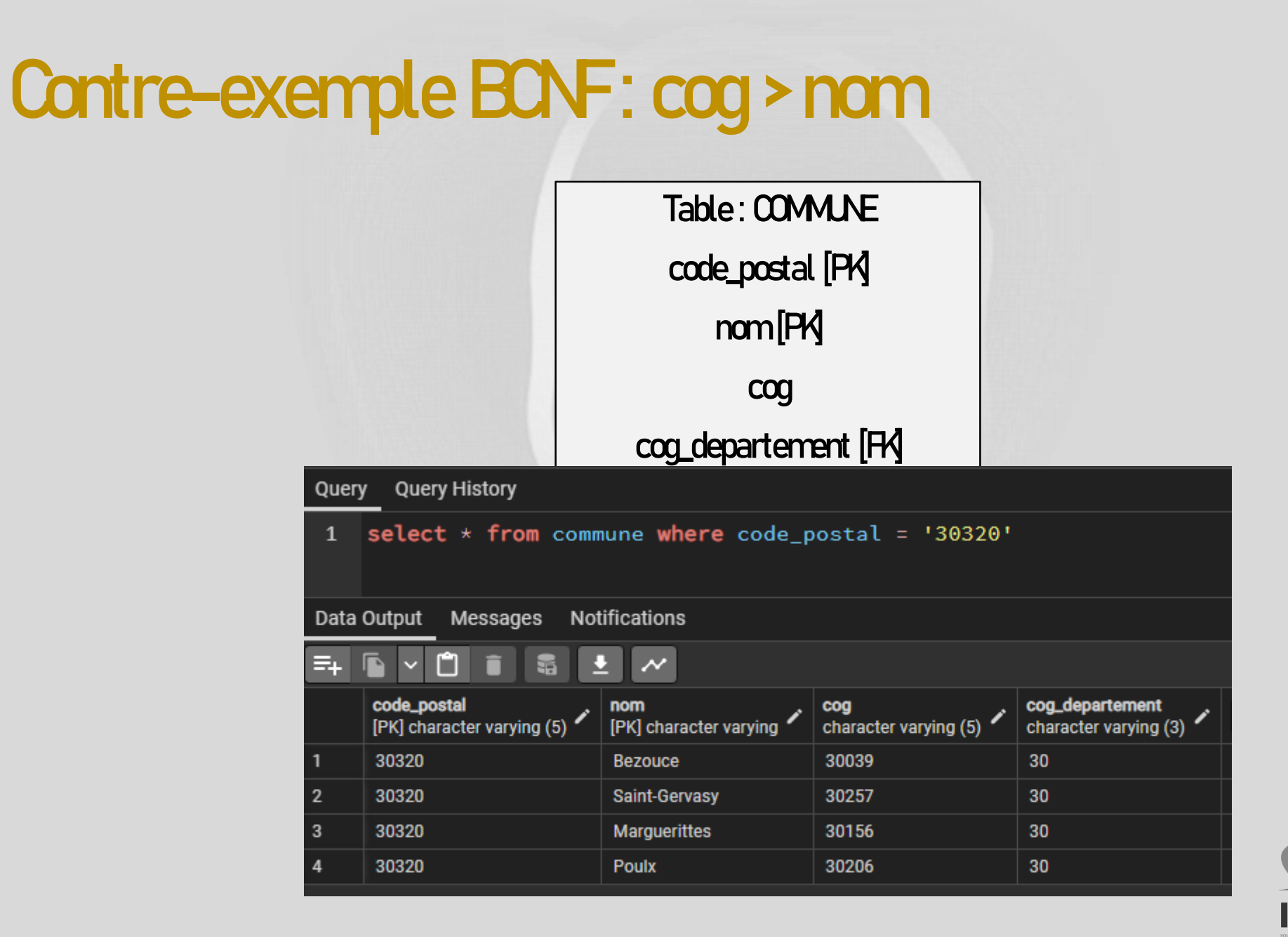

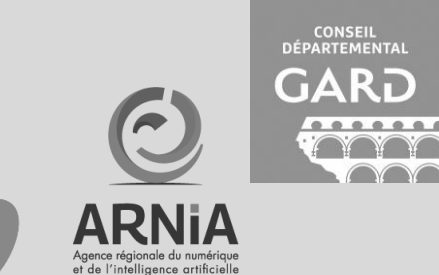

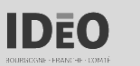
### En résumé

- 1NF : ko si absence de clé ou champ non atomique.
- 2NF: ko si une sous-partie de la clé  $\rightarrow$  attribut.
- 3NF: ko si un attribut non clé $\rightarrow$  un attribut non clé.
- BONF: ko si un attribut non clé  $\rightarrow$  une sous-partie de la clé.

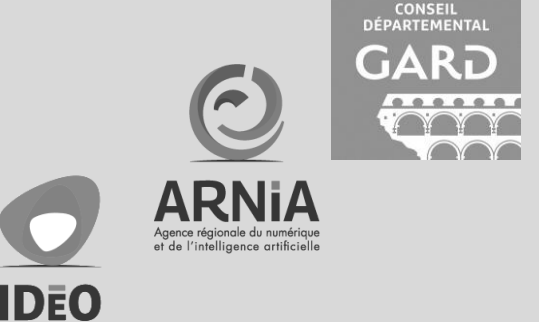

#### Un attribut ne doit pas être dépendant d'une sous-partie de la clé dès...

- + A: La 1NF
- $\cdot$  C: La 3NF

 $\cdot$  D: La BONF

 $\cdot$  B La 2NF

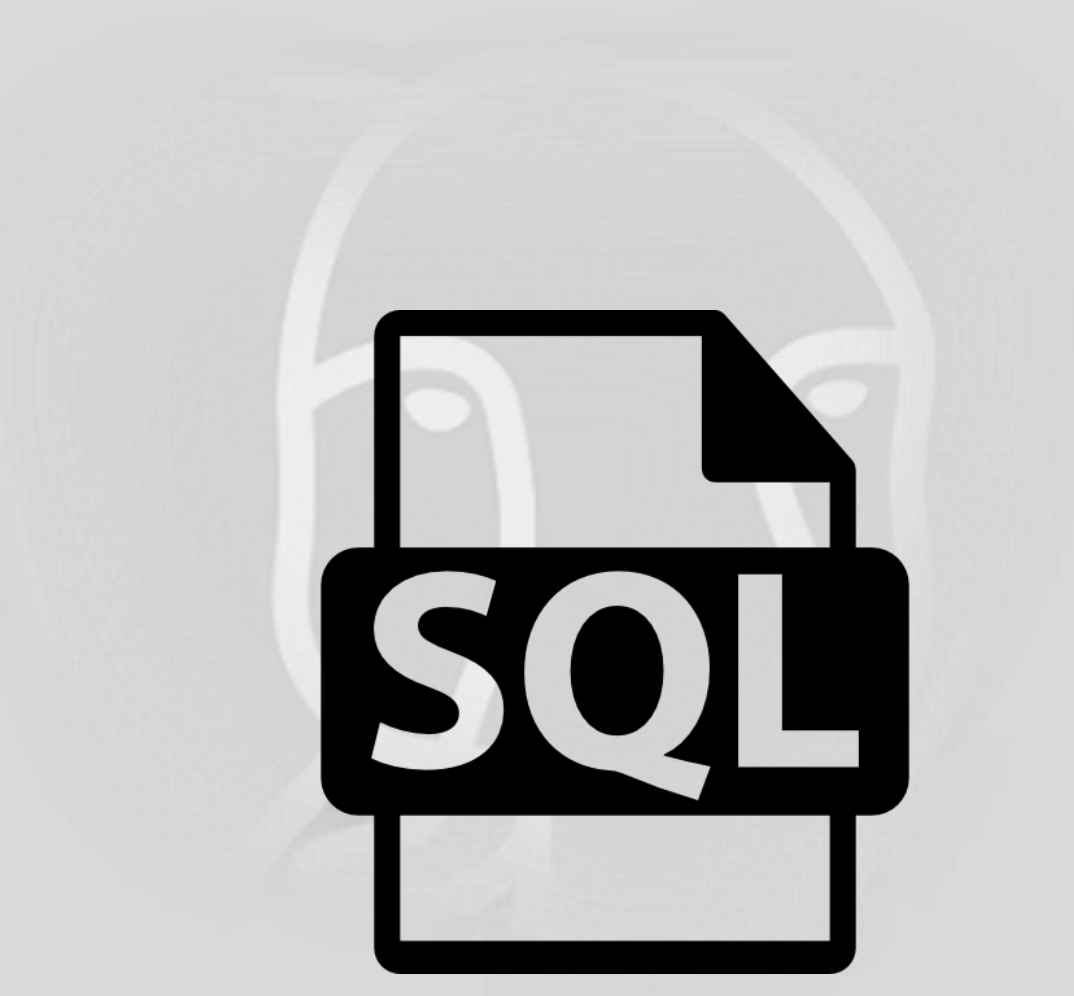

### pgQuaDoGéo - 2 - Normalisation

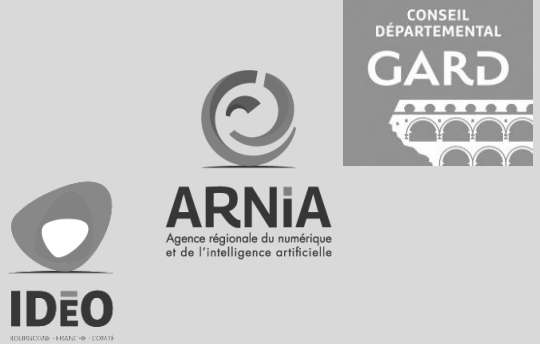

## Géostandards et schémas

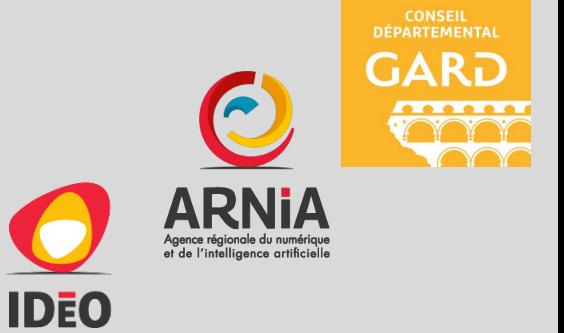

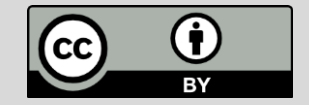

### Géostandards: Ex. GraceTHD

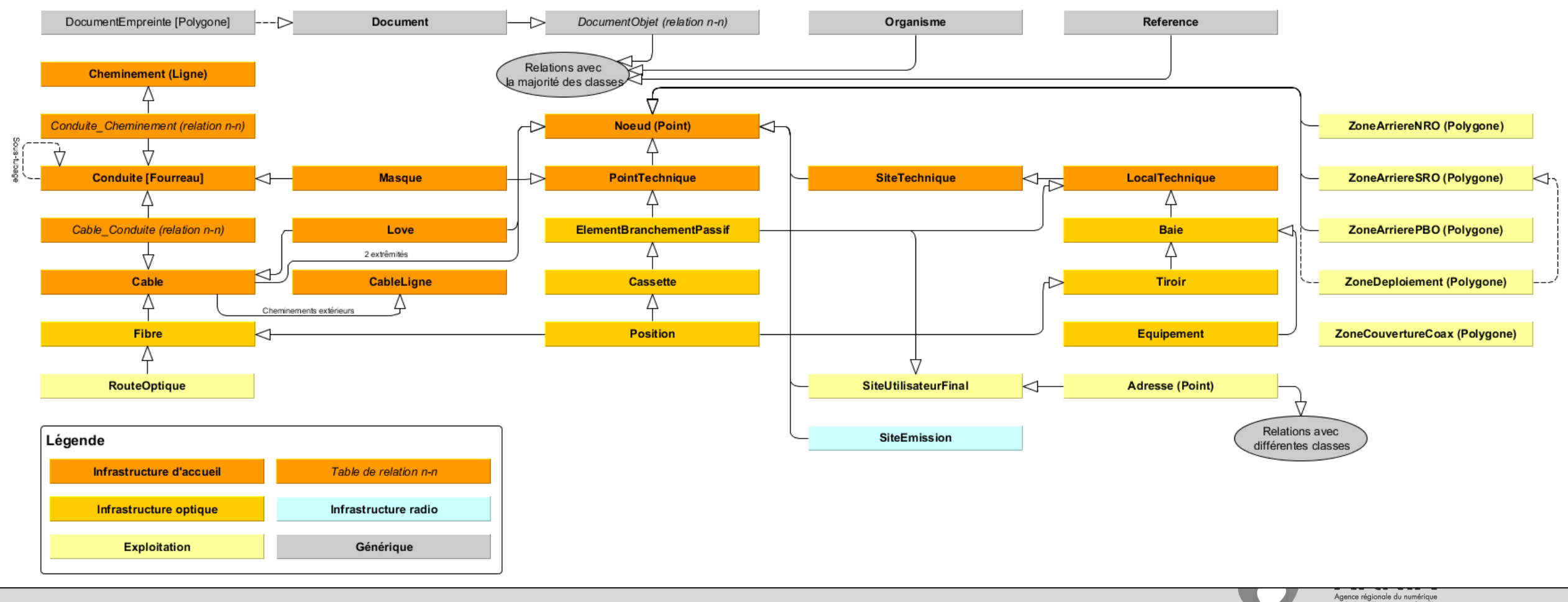

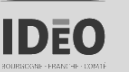

Agence régionale du numérique<br>et de l'intelligence artificielle

### Schémas : Ex. Arbres urbains

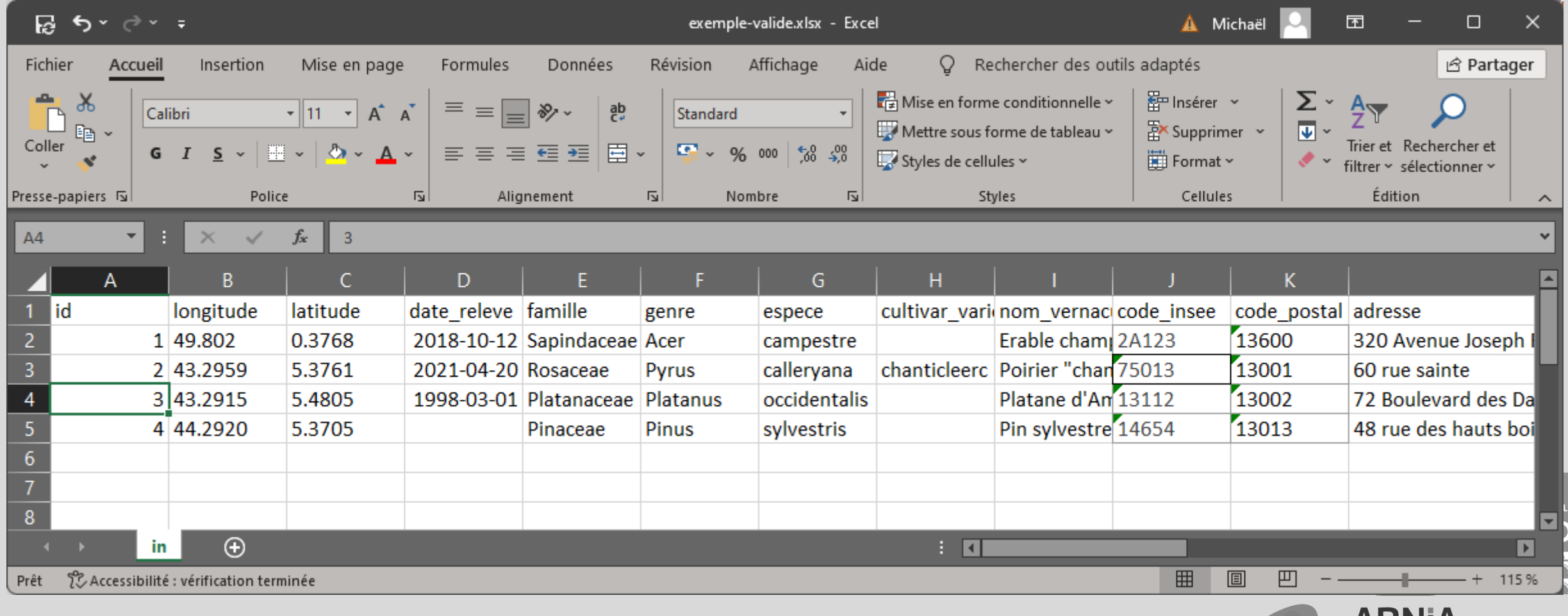

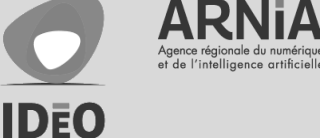

### Schémas: Ex. BAL

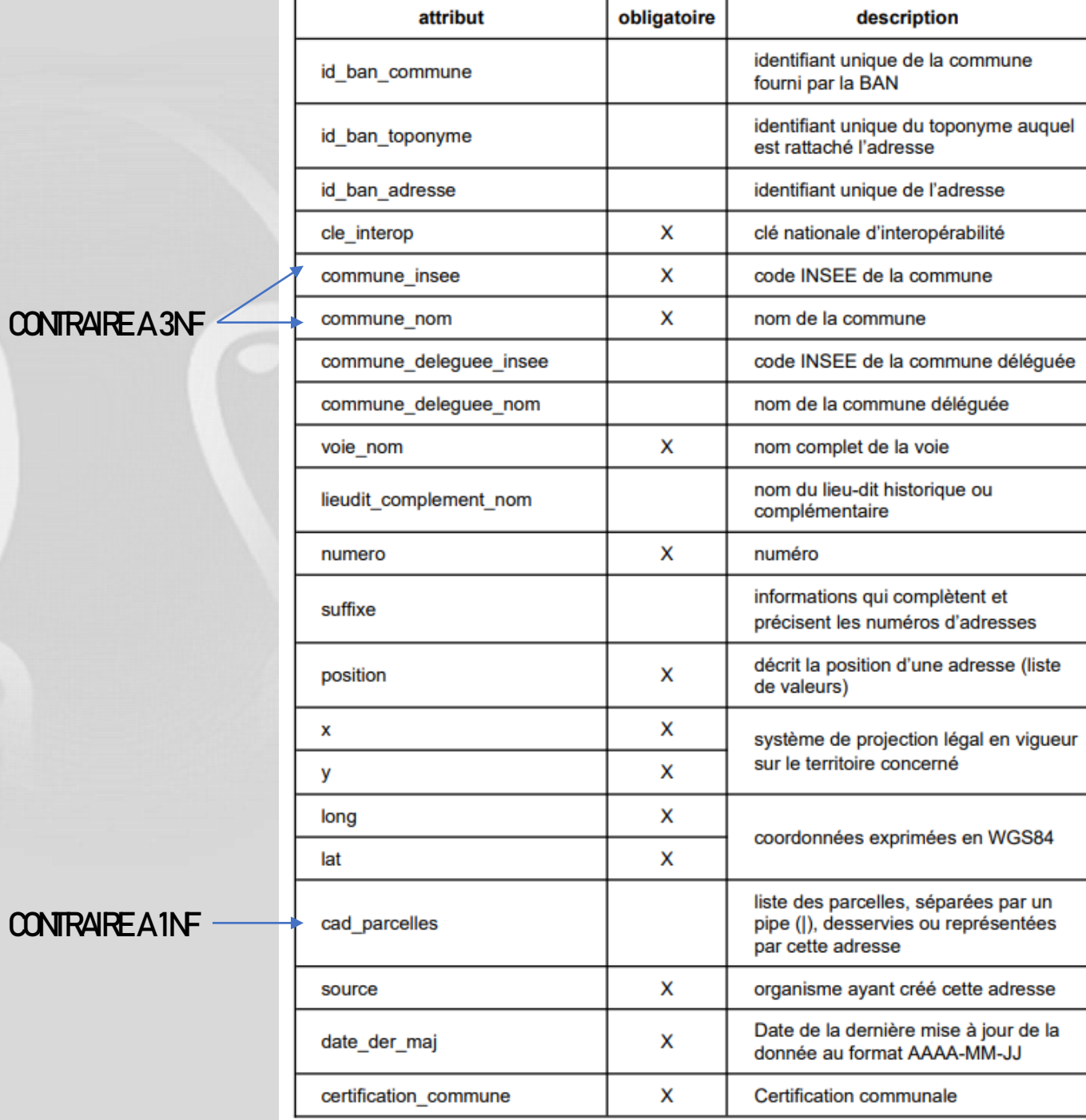

**CONTRAREA1NF** 

### Et la BDTopo IGN?

#### **Query Editor Query History**

- 1 SELECT cleabs, insee\_commune\_gauche, code\_postal\_gauche, insee\_commune\_droite, code\_postal\_droit, cpx\_gestionnaire, cpx\_numero
- FROM bdtopo\_troncon\_de\_route  $\overline{2}$
- WHERE cpx\_classement\_administratif = 'Départementale' 3
- AND cpx\_numero LIKE '%/%'  $\overline{4}$
- **LIMIT 100** 5

« CONTRARE A 3NF »

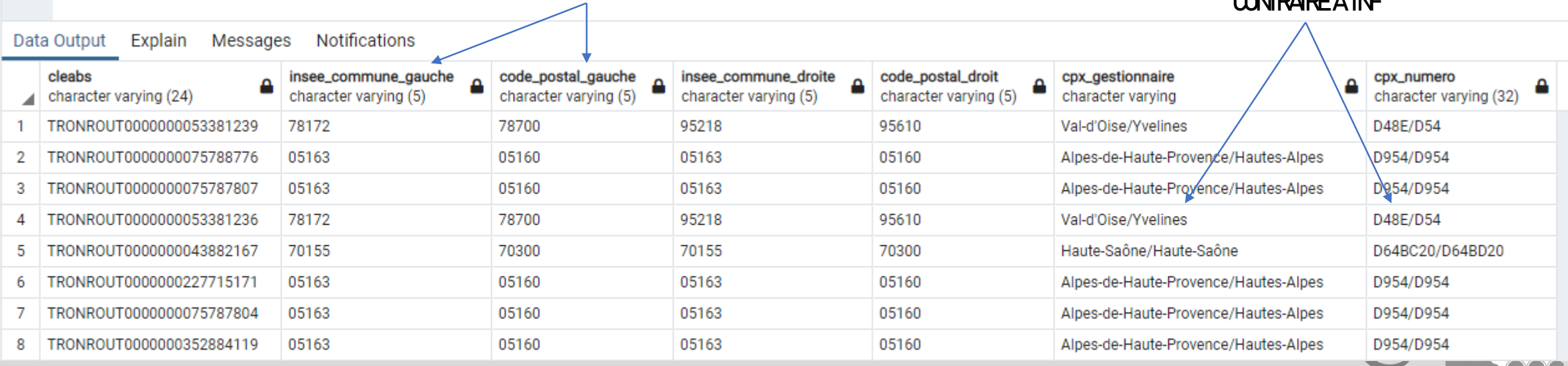

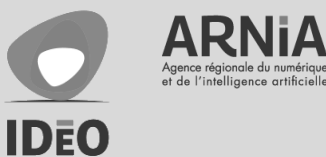

**CONTRAREA1NF** 

### Où les trouver ?

- Standards CNG
	- <http://cnig.gouv.fr/les-standards-cnig-a18959.html>
- Standards COVADIS
	- [http://www.geoinformations.developpement-durable.gouv.fr/standards-covadis-valides](http://www.geoinformations.developpement-durable.gouv.fr/standards-covadis-valides-r469.html)r469.html
- Schémas Data.Gouv
	- <https://schema.data.gouv.fr/schemas.html>

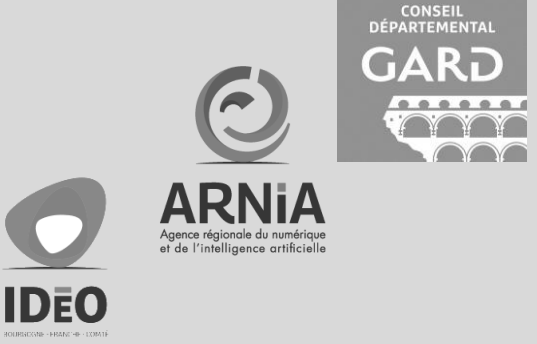

## DDL (Data Definition Langage)

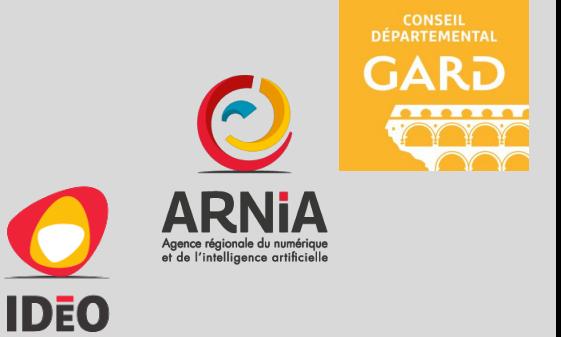

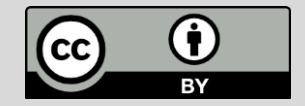

### Les langages SQL

- DML (Data Manipulation Langage)
	- SELECT
	- INSERT
	- UPDATE
	- DELETE
- DDL (Data Definition Langage)
	- CREATE
	- ALTER
	- DROP
	- TRUNCATE
- DCL (Data Control Langage)
	- GRANT
	- REVOKE
- TCL (Transaction Control Langage)
	- COMMIT
	- ROLLBACK

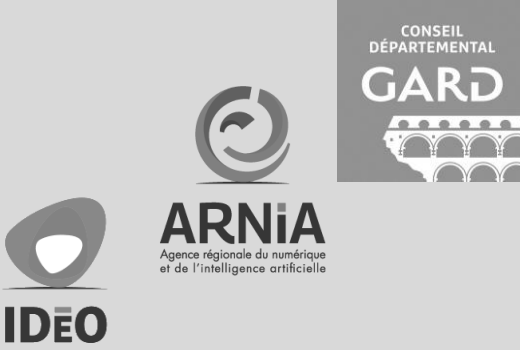

### Démo

ALTER TABLE agent ADD CONSTRAINT agent genre CHECK (Genre IN ('M', 'F'));

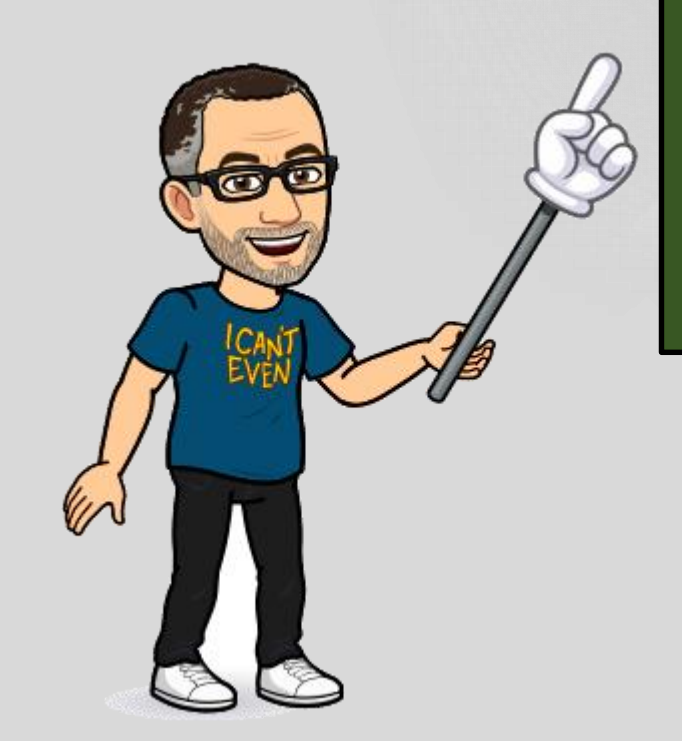

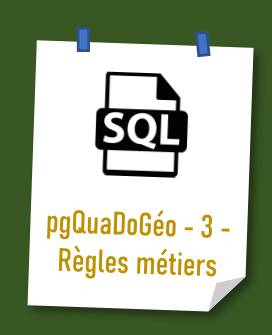

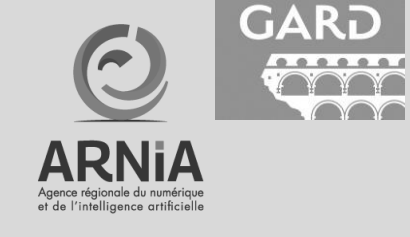

**IDEO** 

CONSEIL<br>DÉPARTEMENTAL

 $\sim$ 

#### Fin de la session 1

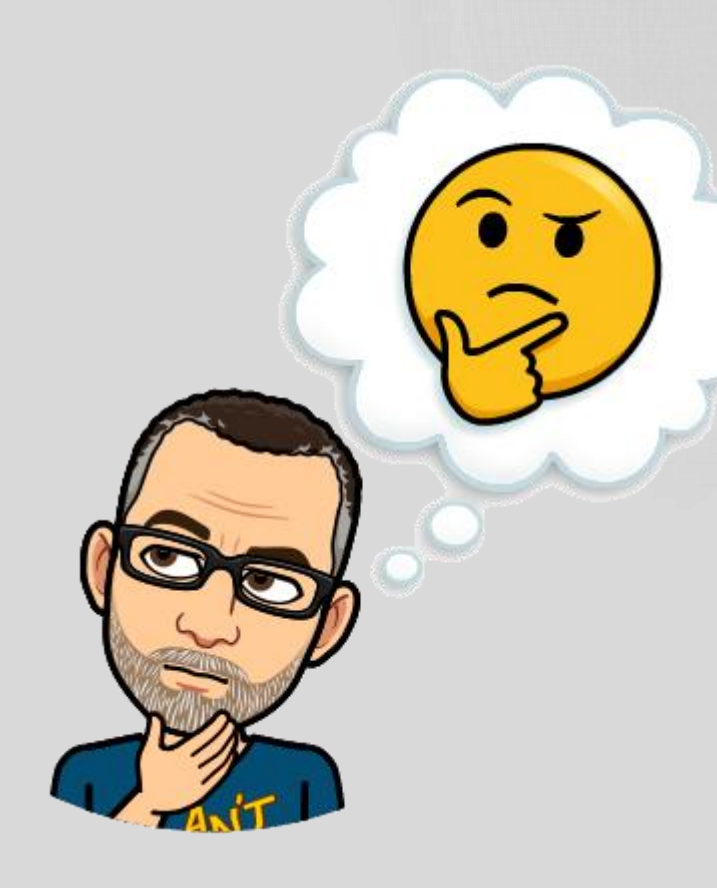

#### Réflexions

- Un modèle normalisé est un modèle ramifié, mal adapté au partage et à l'OpenData.
- En général, publier en OpenData c'est dénormaliser c'est-à-dire produire des exports à plat.
- Il est plus facile de dénormaliser que l'inverse.

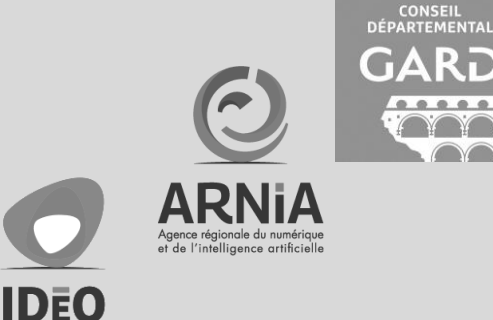

#### Fin de la session 1

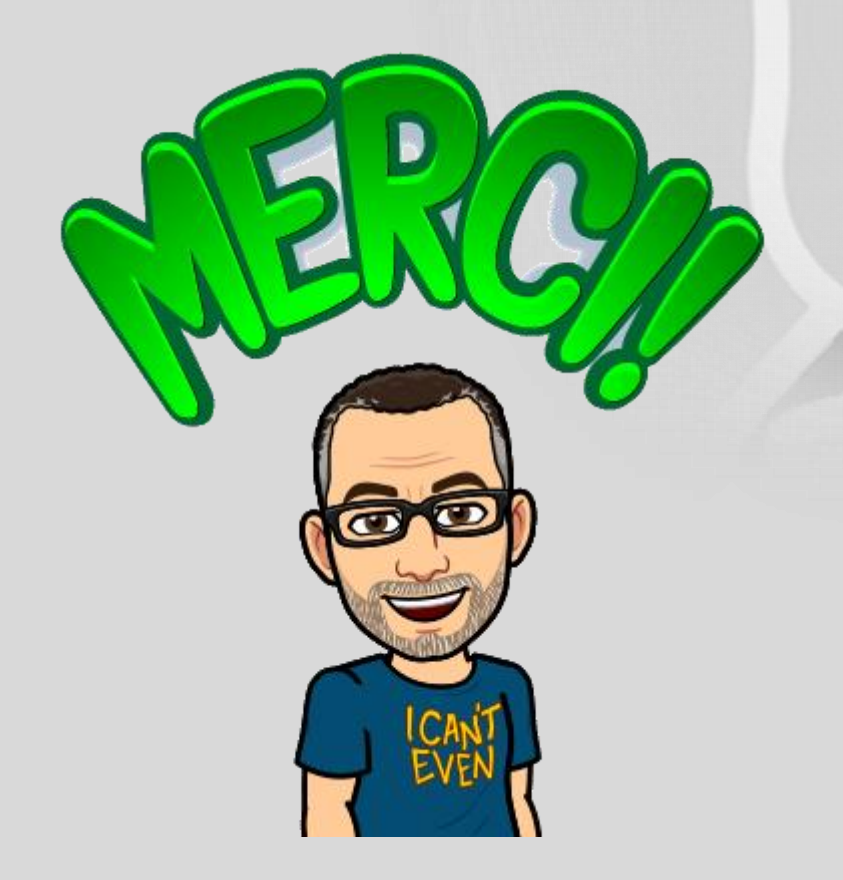

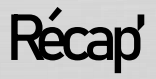

- La qualité s'apprécie au regard d'un besoin.
- Les contraintes/besoins peuvent être résolument différents d'un acteur à l'autre.
- Modéliser une base de données c'est décrire « sa » vision du monde.
- La mise en œuvre du modèle dans le SGBD permet d'imposer « by design » le respect de certaines **contraintes.**

**IDEO** 

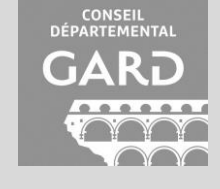

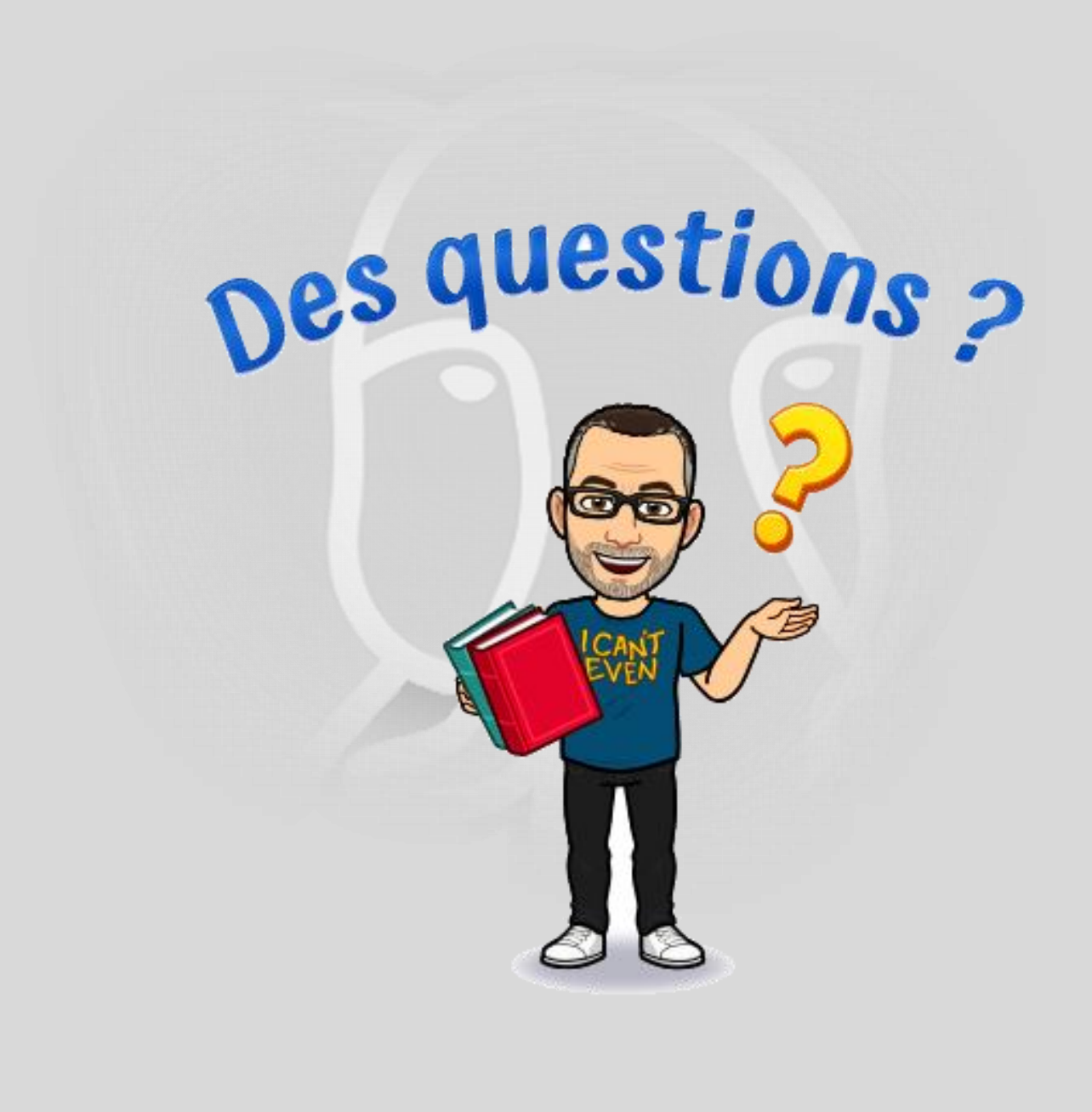

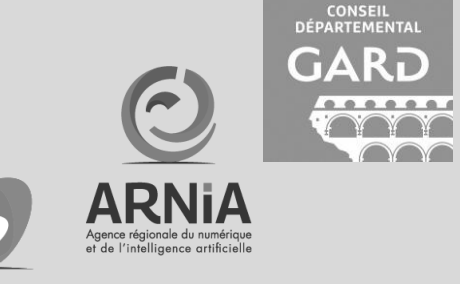

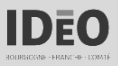

## pgQuaDoGéo : Session 2

Règles assouplies et contrôle a posteriori

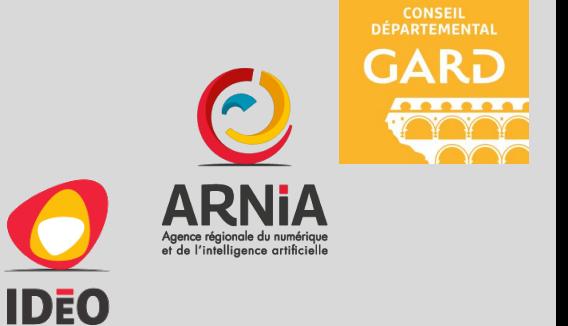

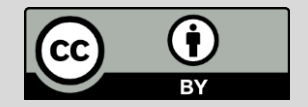

#### Fiche d'identité

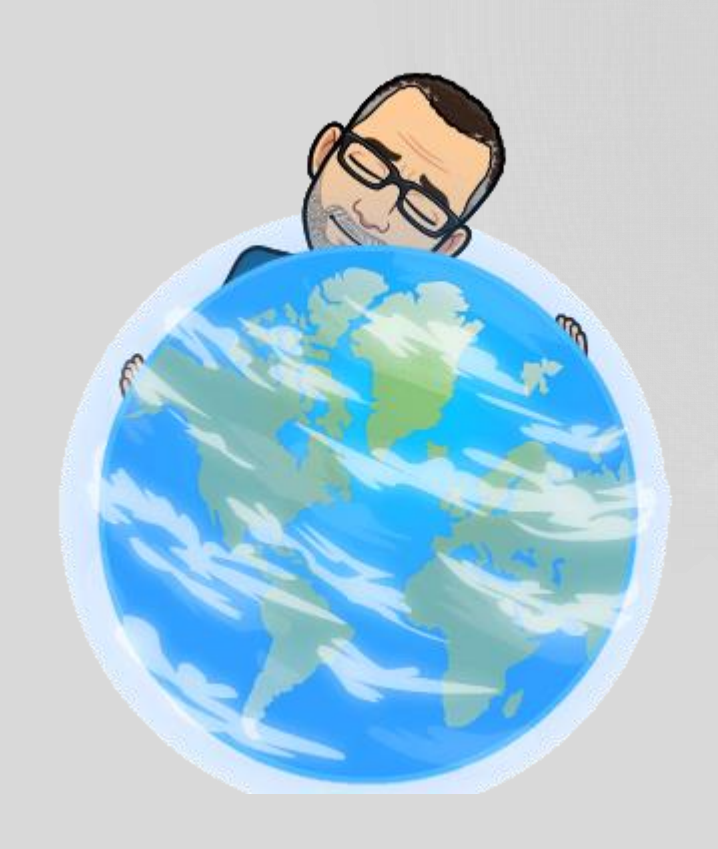

- Prénom: Mchaël
- Nom: Galien
- Surnom: Tetranos
- Profession : Administrateur de la donnée
- Employeur : Gard
- E-mail : michael.galien@gard.fr
- Buesky: @tetranos.bsky.social
- Mastodon : @tetranos@mapstodon.space
- Twitter : @tetranos

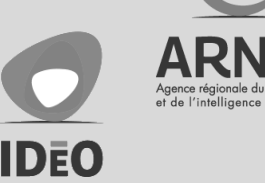

**CONSEIL**<br>DÉPARTEMENT

#### Si vous avez manqué la session 1…

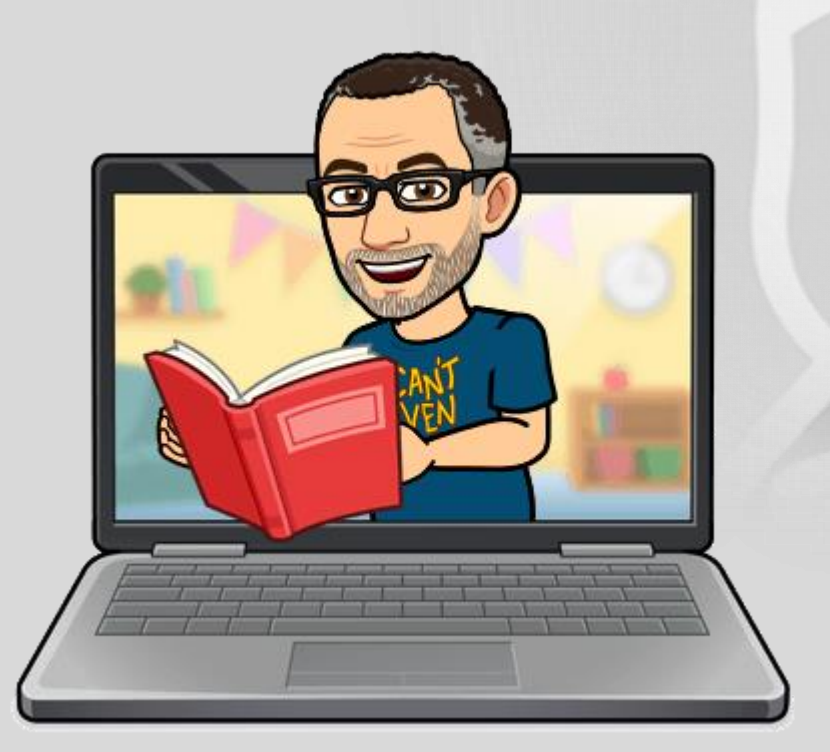

- La qualité s'apprécie au regard d'un besoin.
- Les contraintes/besoins peuvent être résolument différents d'un acteur à l'autre.
- Modéliser une base de données c'est décrire « sa » vision du monde.
- La mise en œuvre du modèle dans le SGBD permet d'imposer « by design » le respect de certaines contraintes.

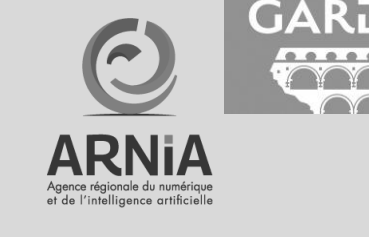

IDEO

CONSEIL<br>DÉPARTEMENTA

### Contraint oui, bloquant non !

- Nous avons vu en session 1 comment concevoir sa BDD pour assurer la cohérence des données :
	- via une modélisation normalisée et adaptée aux besoins/contraintes,
	- via différents « outils » proposés par le DDL.
- Mais, on ne maitrise pas toujours le cycle de vie de la donnée (data analyst vs data owner).
	- Données internes : qui corrige ? quand ?
	- Données externes : fréquence des mises à jour ? signalements ?
- Il peut être utile/nécessaire de faire un modèle moins contraint.

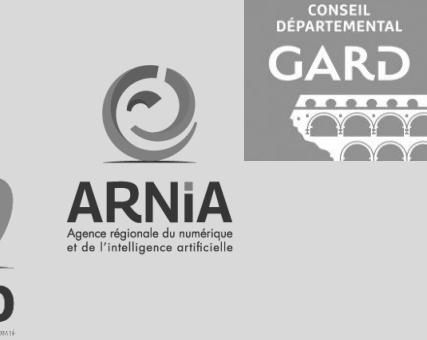

### Moins contraint ? Comment ?

- Suppression des CHECK, TRIGGER, ...
- Autorisation des valeurs à NULL.
- Typage faible VARCHAR/TEXT.
- Assouplissement des FOREIGNKEY, voire suppression.
- Dénormalisation.

• …

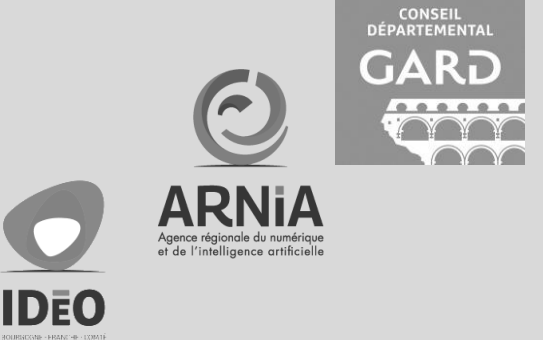

### Moins contraint? Exemple.

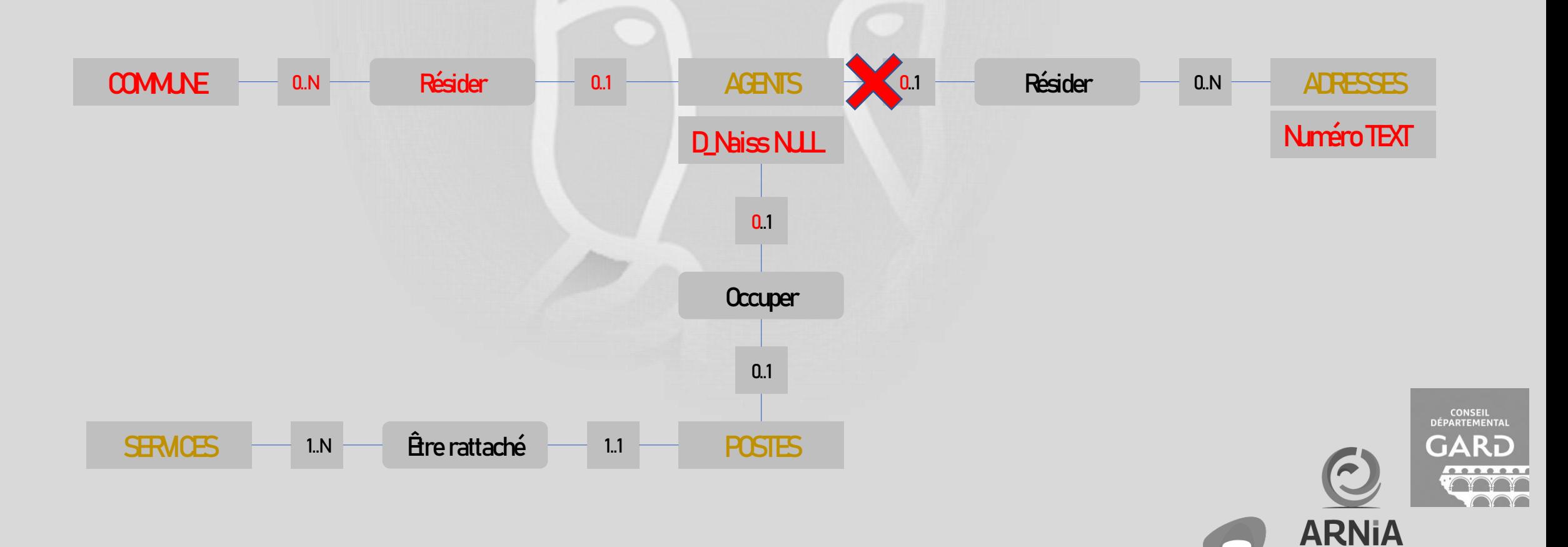

Agence régionale du numérique<br>et de l'intelligence artificielle

**IDEO** 

### Modèle non contraint bien connu

```
CREATE TABLE public.node tags (
    node_id bigint NOT NULL,
    version bigint NOT NULL,
    k character varying DEFAULT '':: character varying NOT NULL,
    v character varying DEFAULT '':: character varying NOT NULL
\mathcal{E}CREATE TABLE public.nodes (
    node id bigint NOT NULL,
    latitude integer NOT NULL,
    longitude integer NOT NULL,
    changeset id bigint NOT NULL,
    visible boolean NOT NULL,
    "timestamp" timestamp without time zone NOT NULL,
    tile bigint NOT NULL,
   version bigint NOT NULL,
    redaction_id integer
\rightarrowALTER TABLE ONLY public.node tags
    ADD CONSTRAINT node_tags_pkey PRIMARY KEY (node_id, version, k);
ALTER TABLE ONLY public.nodes
    ADD CONSTRAINT nodes pkey PRIMARY KEY (node id, version);
ALTER TABLE ONLY public.node tags
    ADD CONSTRAINT node tags id fkey FOREIGN KEY (node id, version) REFERENCES public.nodes(node id, version);
```
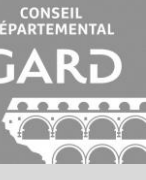

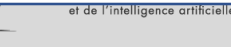

**IDEO** 

### Et la qualité alors?

Elle peut être vérifiée/mesurée par l'exécution de multiples requêtes (DML - DATA MANIPULATION LANGAGE) sur les données pour :

- vérifier la cohérence des relations entre entités,
- vérifier/mesurer la qualité des attributs qualitatifs (taux de conformité),
- vérifier/mesurer la qualité des attributs quantitatifs (statistiques basiques),
- vérifier/mesurer la qualité d'un jeu de données vis-à-vis d'un référentiel (taux d'exhaustivité, précision CONSEIL<br>DÉPARTEMENTA absolue, précision relative),
	-

IDEO

• produire des échantillons.

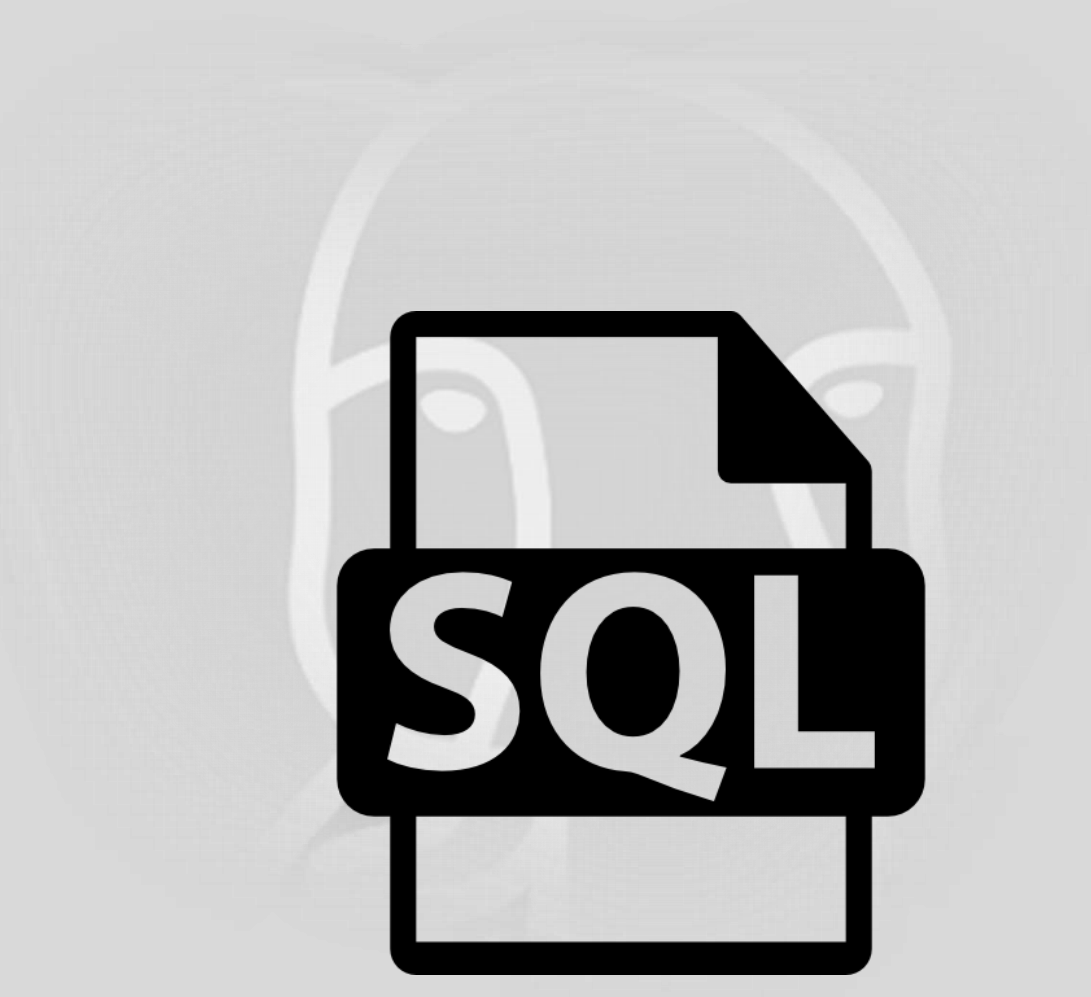

#### pgQuaDoGéo - 4 - Préparation session 2 sql

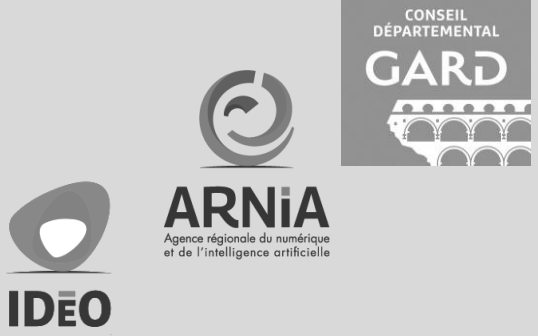

### Démo

SELECT<sup>\*</sup>

FROM agent WHERE GENre IS NULL OR genre NOT IN ('F', 'M');

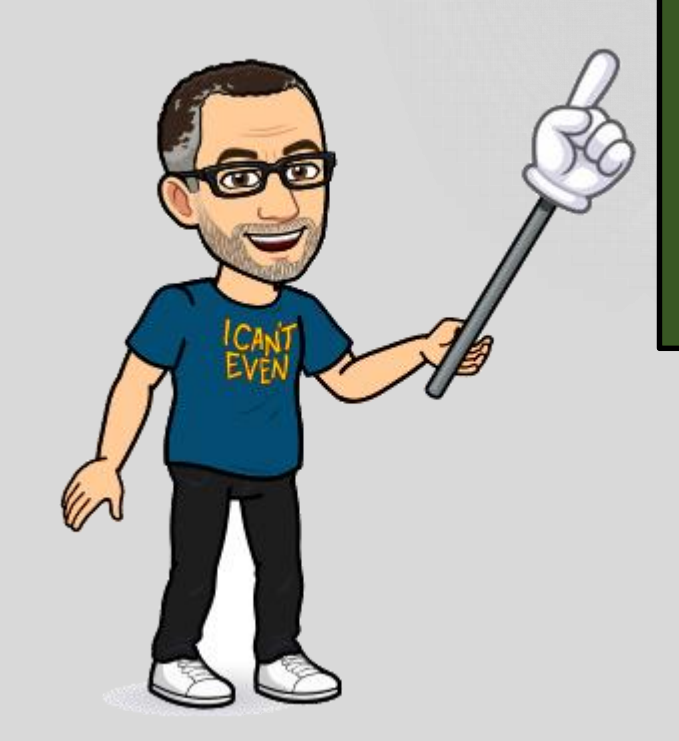

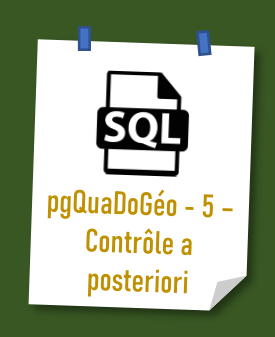

CONSEIL<br>DÉPARTEMENTAL **GARD** 

**ARTICLES** 

 $\bigcirc$ 

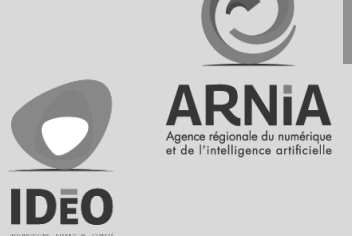

### Dans la démo, nous avons vu comment :

- assouplir/supprimer les contraintes de référence et en vérifier la cohérence,
- vérifier la cohérence des attributs qualitatifs et calculer le taux de (non)conformité,
- calculer des statistiques basiques sur les attributs quantitatifs,
- identifier les excédents/omissions d'un jeu vis-à-vis d'un référentiel,
- calculer le taux d'exhaustivité d'un jeu vis-à-vis d'un référentiel,
- vérifier la précision géographique absolue et relative d'un jeu vis-à-vis d'un référent

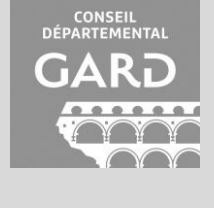

### Et nous avons vu comment faire des échantillons :

- **simple aléatoire** : 100 adresses choisies au hasard,
- **orienté objet** : toutes les adresses liées à une place,
- **orienté surface** : toutes les adresses d'une des communes,
- **aléatoire stratifié** : 5 adresses choisies au hasard dans chaque commune
- semi-aléatoire : calcul d'une grille sur l'emprise d'étude et sélection des adressés intersectent avec une cellule sur N.

#### Fin de la session 2

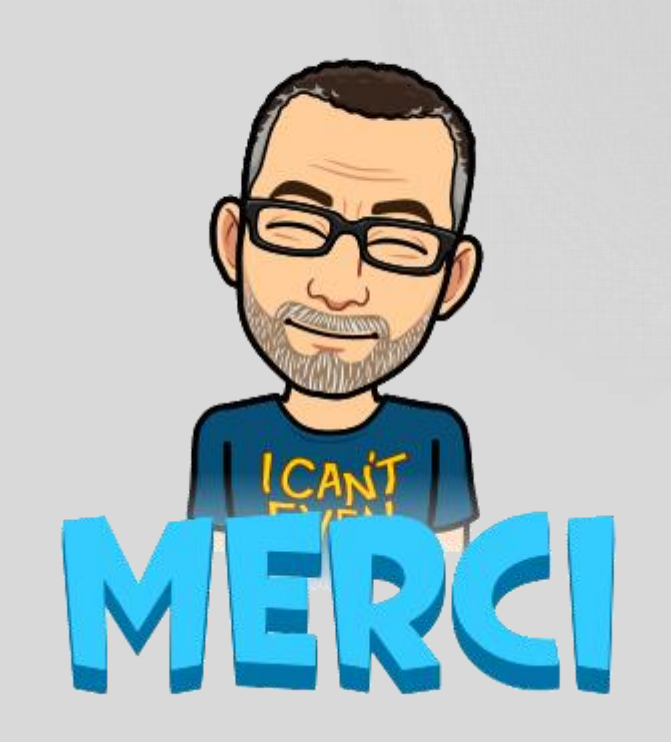

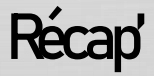

- Le contrôle a priori peut s'avérer « bloquant » si on n'est pas maitre de la donnée d'entrée.
- Un modèle moins contraint, qui tolère l'ingestion de certaines erreurs, couplé à des requêtes d'analyse/détection de ces erreurs est une alternative plus souple.
- Différentes analyses a posteriori sont possibles :
	- Attribut qualitatif : taux de conformité,
	- Attribut quantitatif : étendue, moyenne, variance, écart-type,
	- Jeu : taux d'exhaustivité et précision vis-à-vis d'un référentiel.

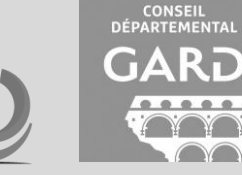

• Plusieurs techniques permettent la création d'échantillons.RNIA t de l'intelligence artificiel

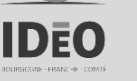

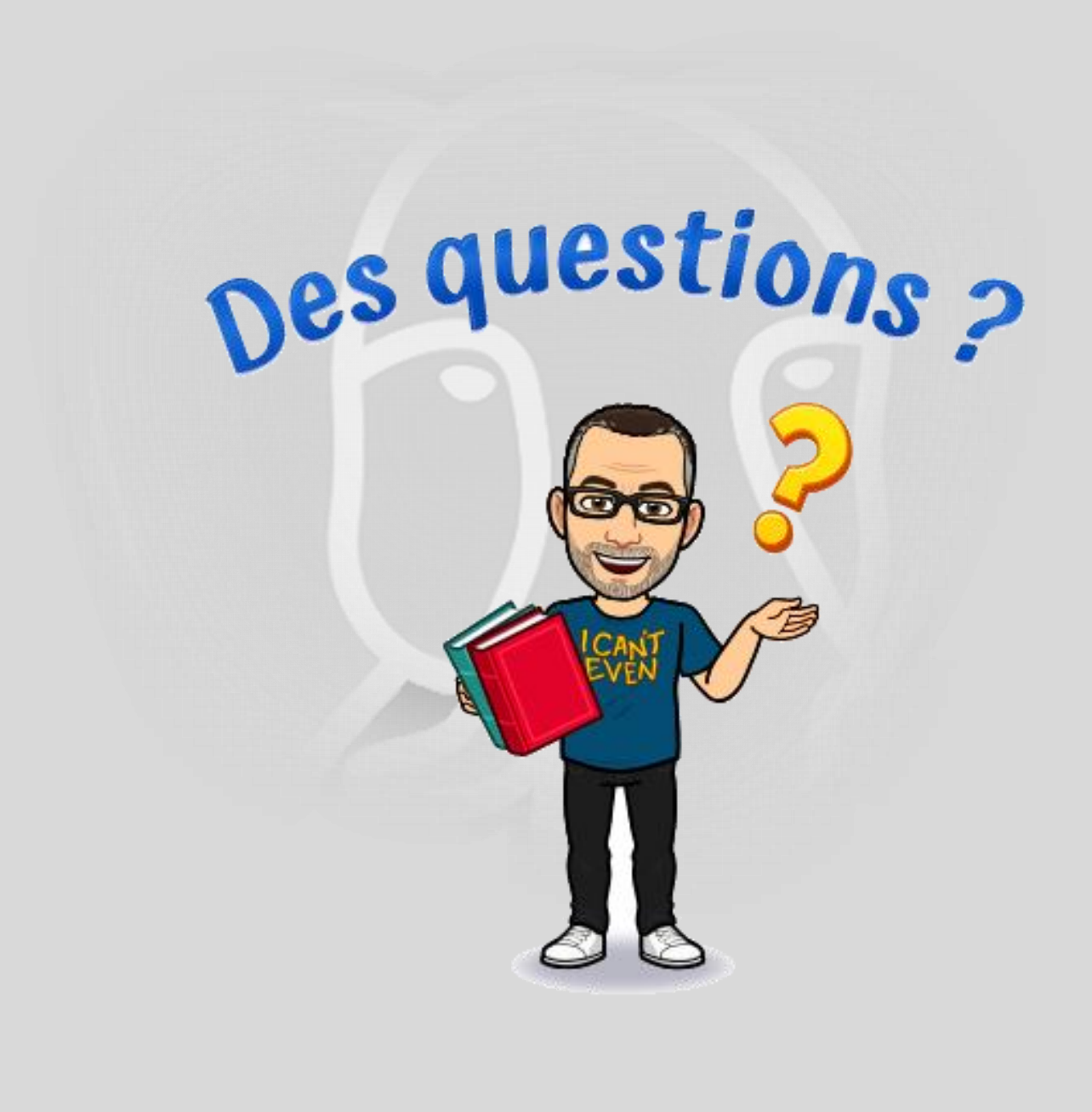

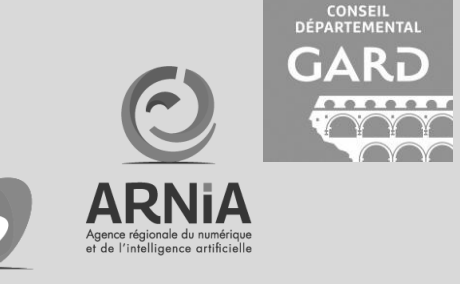

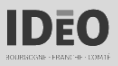

# pgQuaDoGéo : Session 3

(Géo)analyses avancées

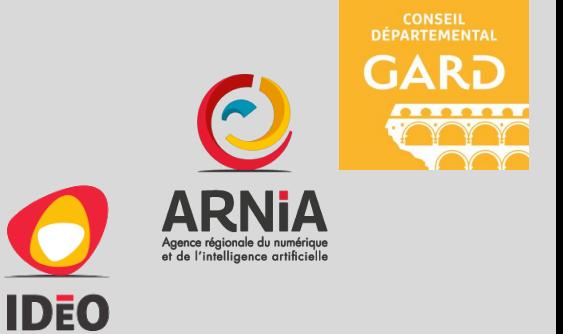

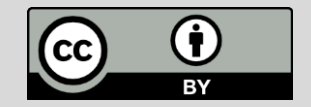

#### Fiche d'identité

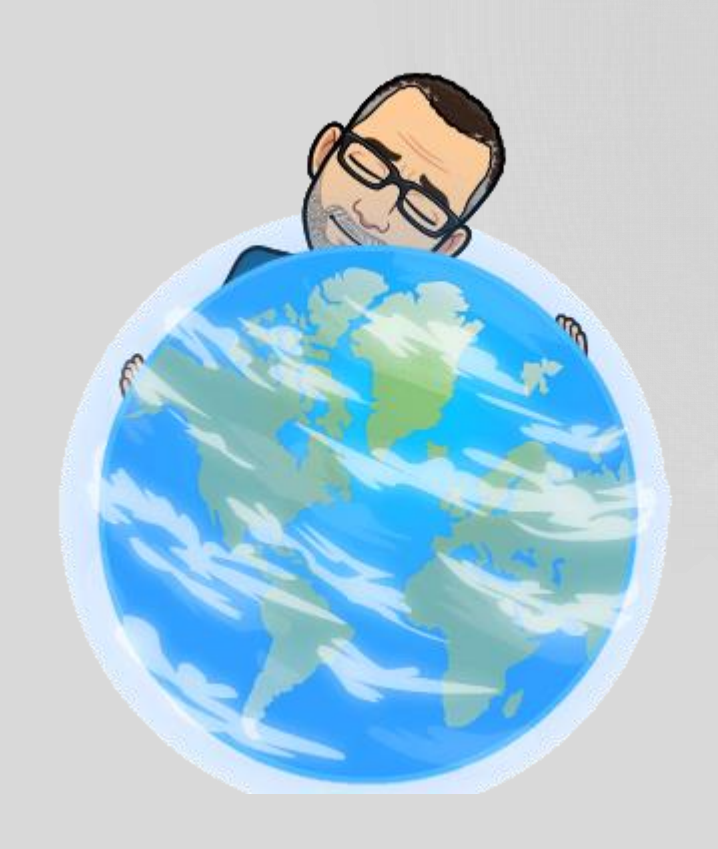

- Prénom: Mchaël
- Nom: Galien
- Surnom: Tetranos
- Profession : Administrateur de la donnée
- Employeur : Gard
- E-mail : michael.galien@gard.fr
- Buesky: @tetranos.bsky.social
- Mastodon : @tetranos@mapstodon.space
- Twitter : @tetranos

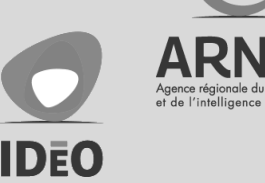

**CONSEIL**<br>DÉPARTEMENT

#### Si vous avez manqué la session 2…

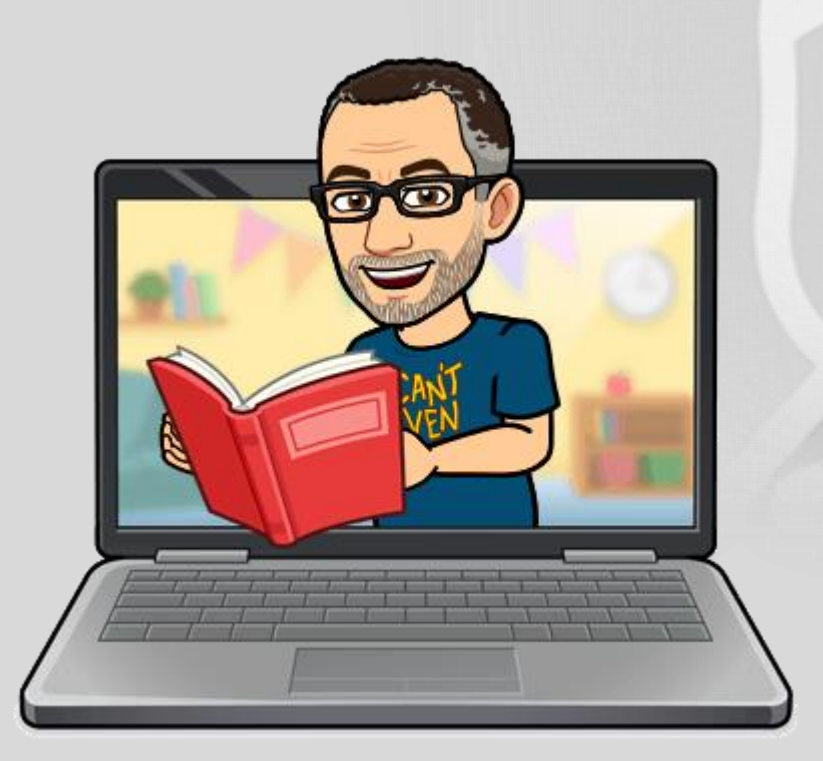

- Le contrôle a priori peut s'avérer « bloquant » si on n'est pas maitre de la donnée d'entrée.
- Un modèle moins contraint, qui tolère l'ingestion de certaines erreurs, couplé à des requêtes d'analyse/détection de ces erreurs est une alternative plus souple.
	- Différentes analyses a posteriori sont possibles :
		- Attribut qualitatif : taux de conformité,
		- Attribut quantitatif : étendue, moyenne, variance, écart-type,
		- Jeu : taux d'exhaustivité et précision vis-à-vis d'un référentiel.
- Plusieurs techniques permettent la création d'échantillons.

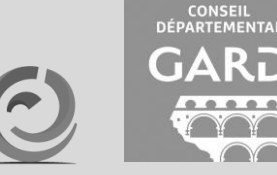

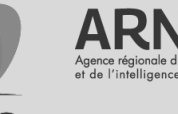

IDEO

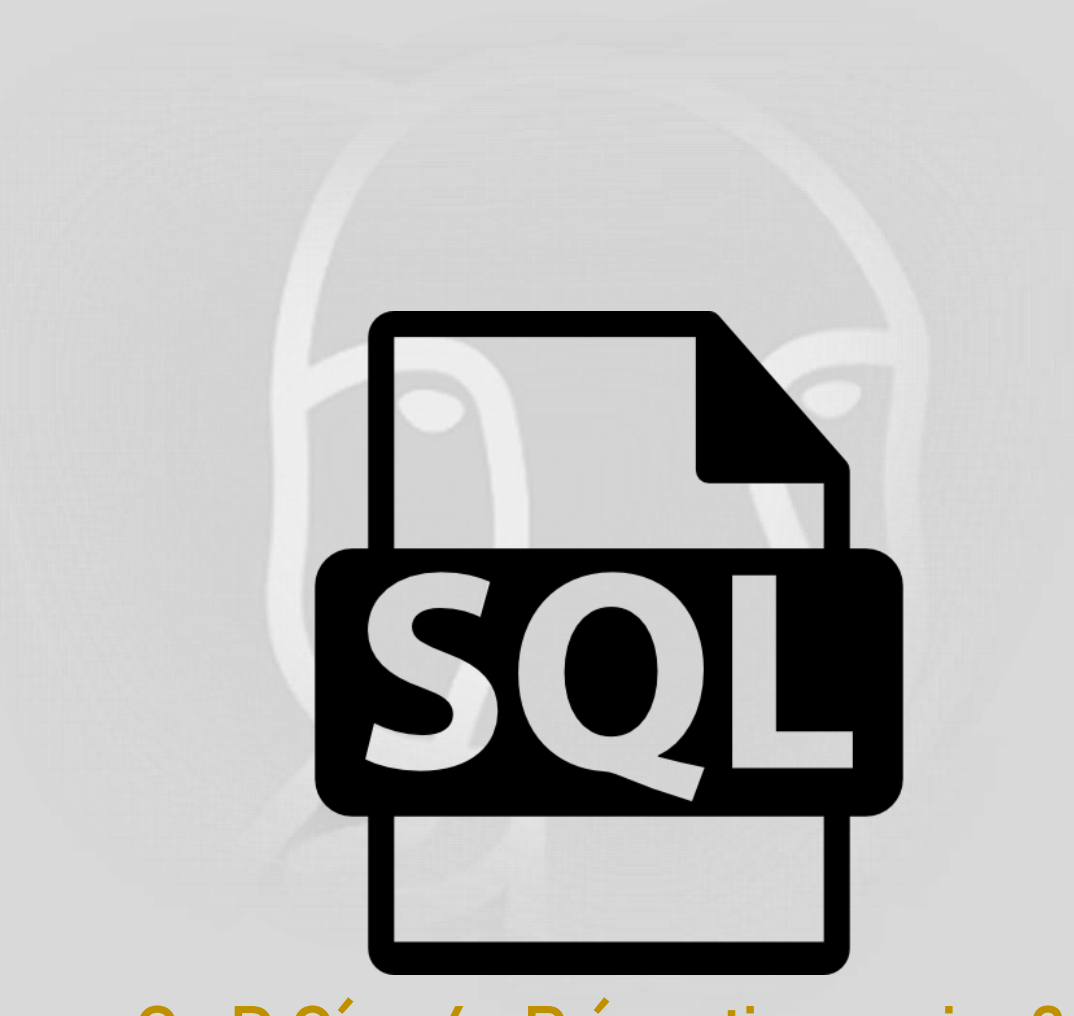

pgQuaDoGéo - 6 - Préparation session 3.sql + import data\gpkg

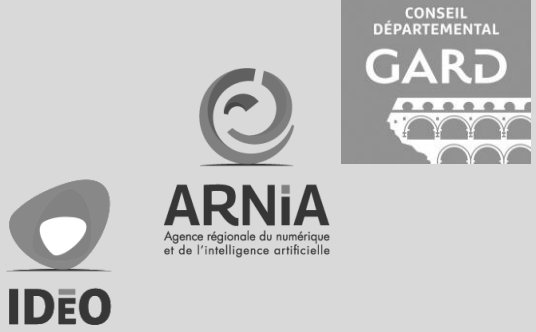

### Démo

SELECT ST\_IsvalídReason(geom),\* FROM commune WHERE NOT ST\_Isvalíd(geom);

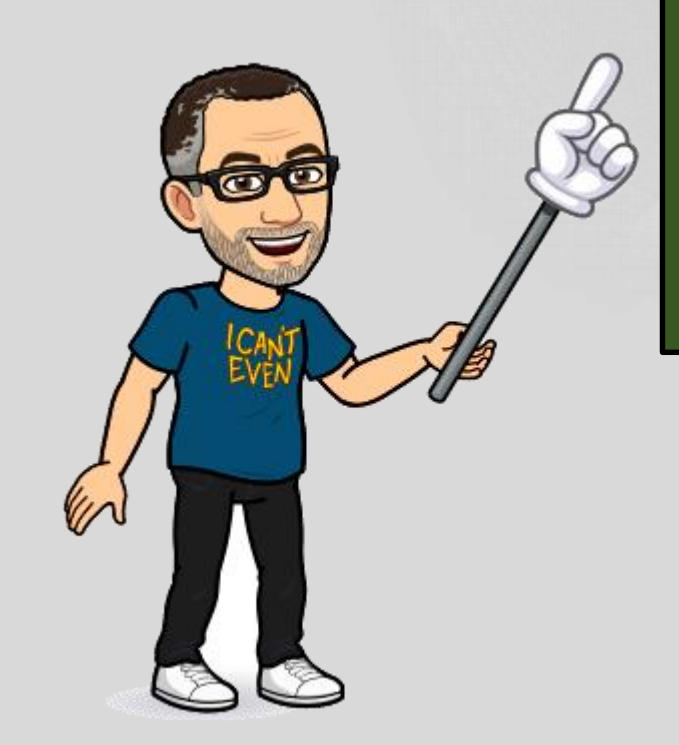

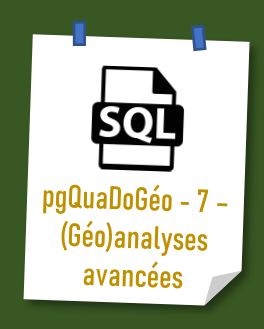

CONSEIL<br>DÉPARTEMENTAL

<u>A BERTARD</u>

 $\sim$ 

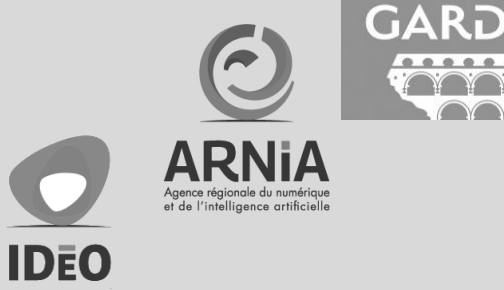

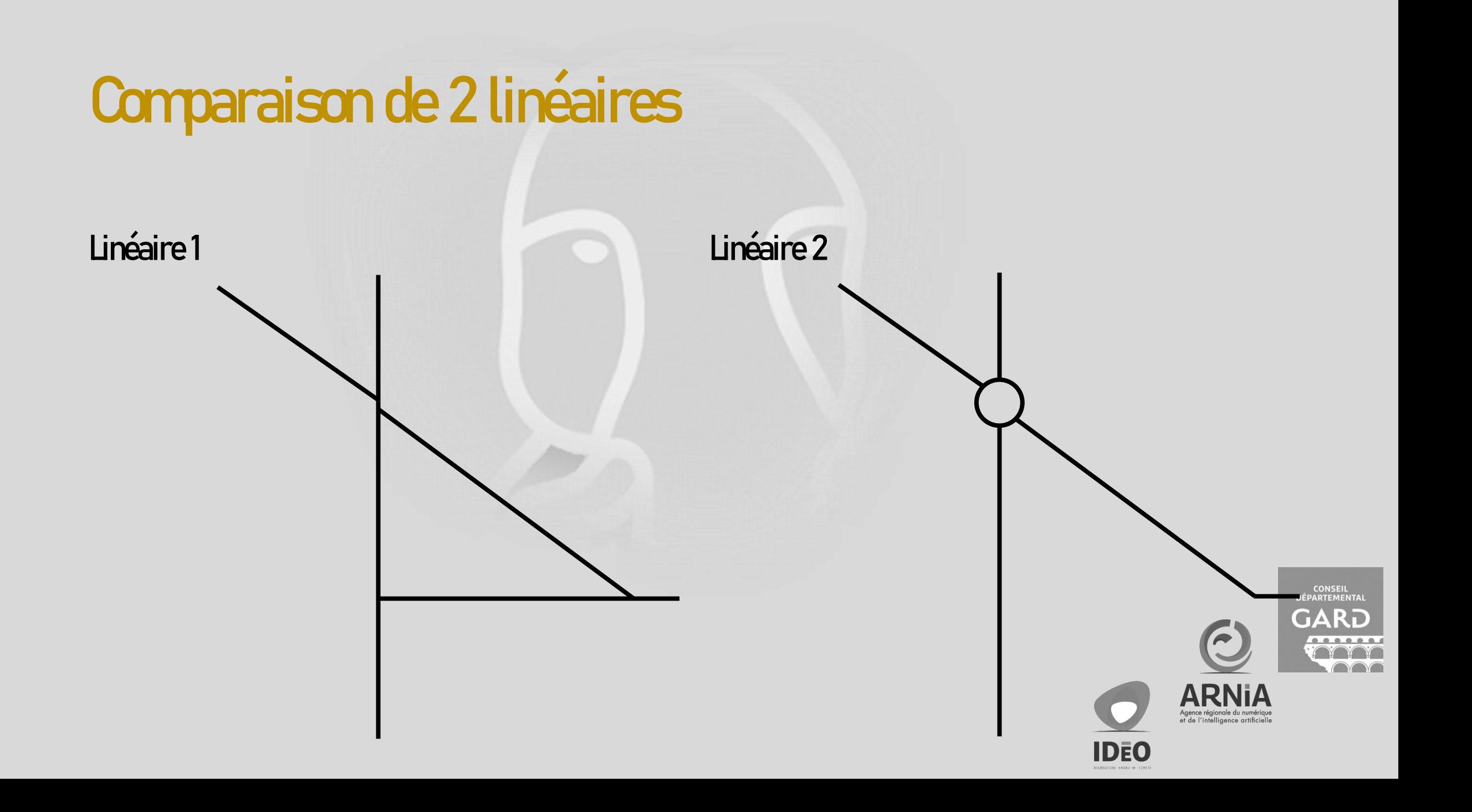

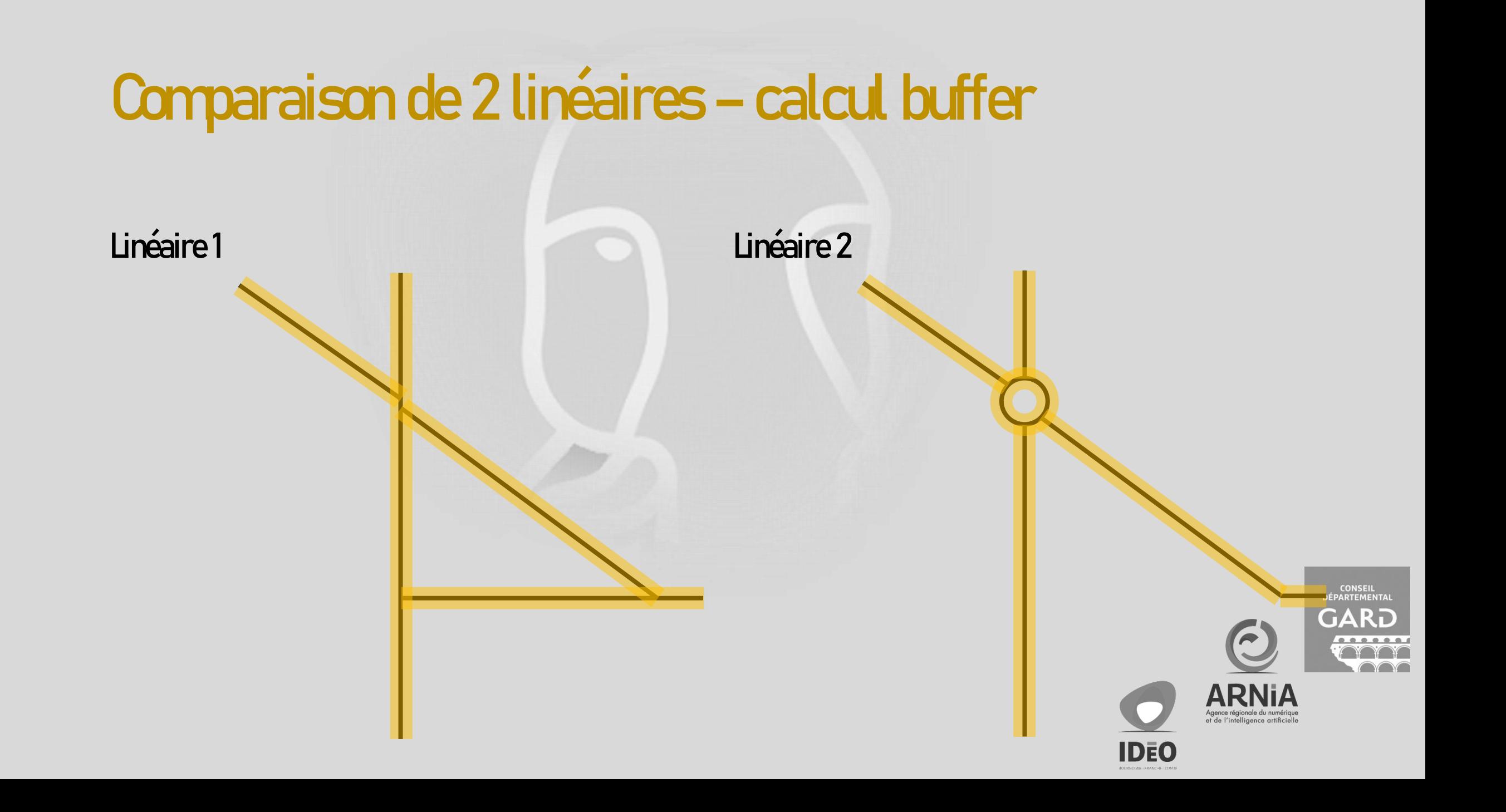
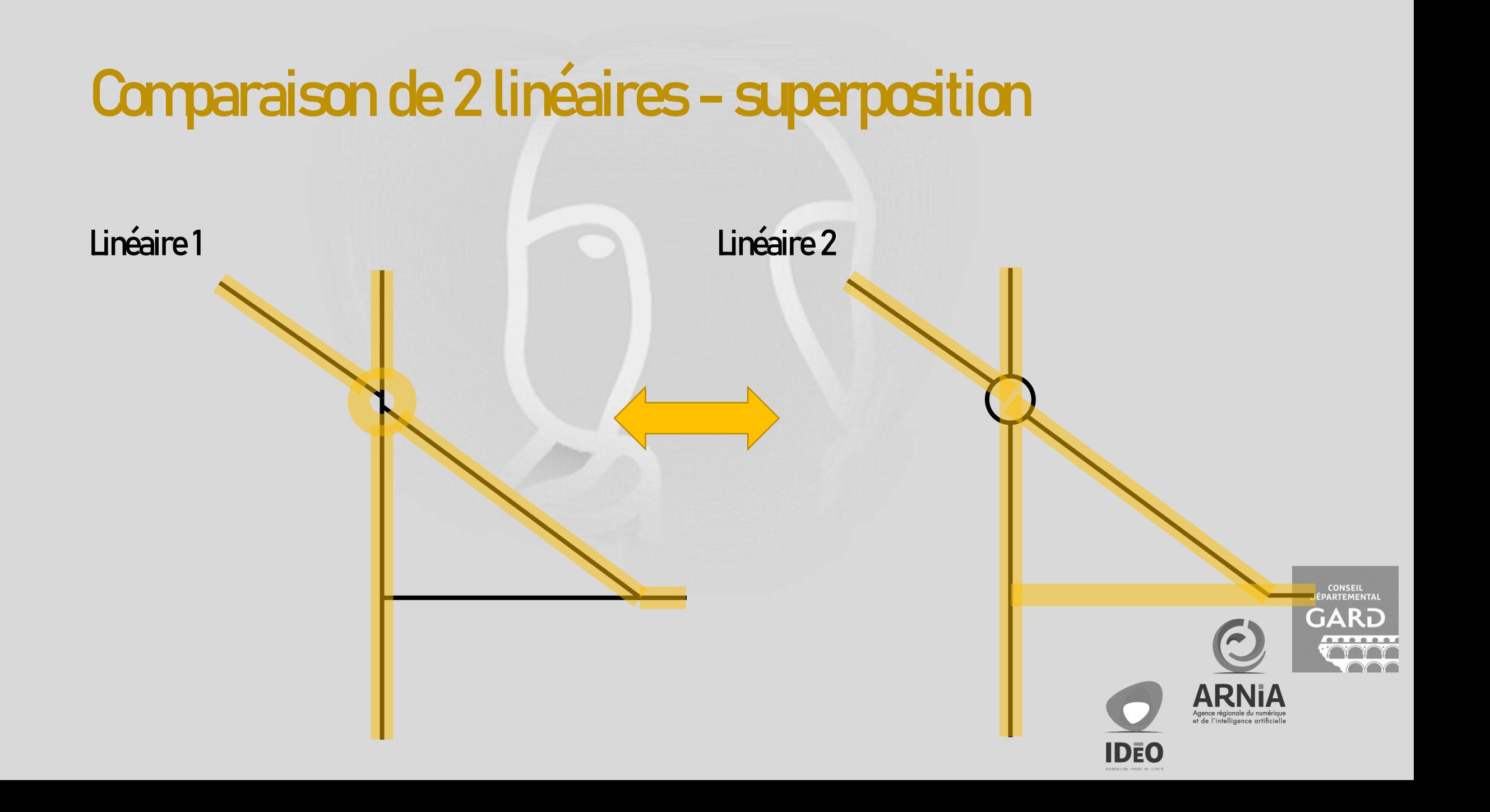

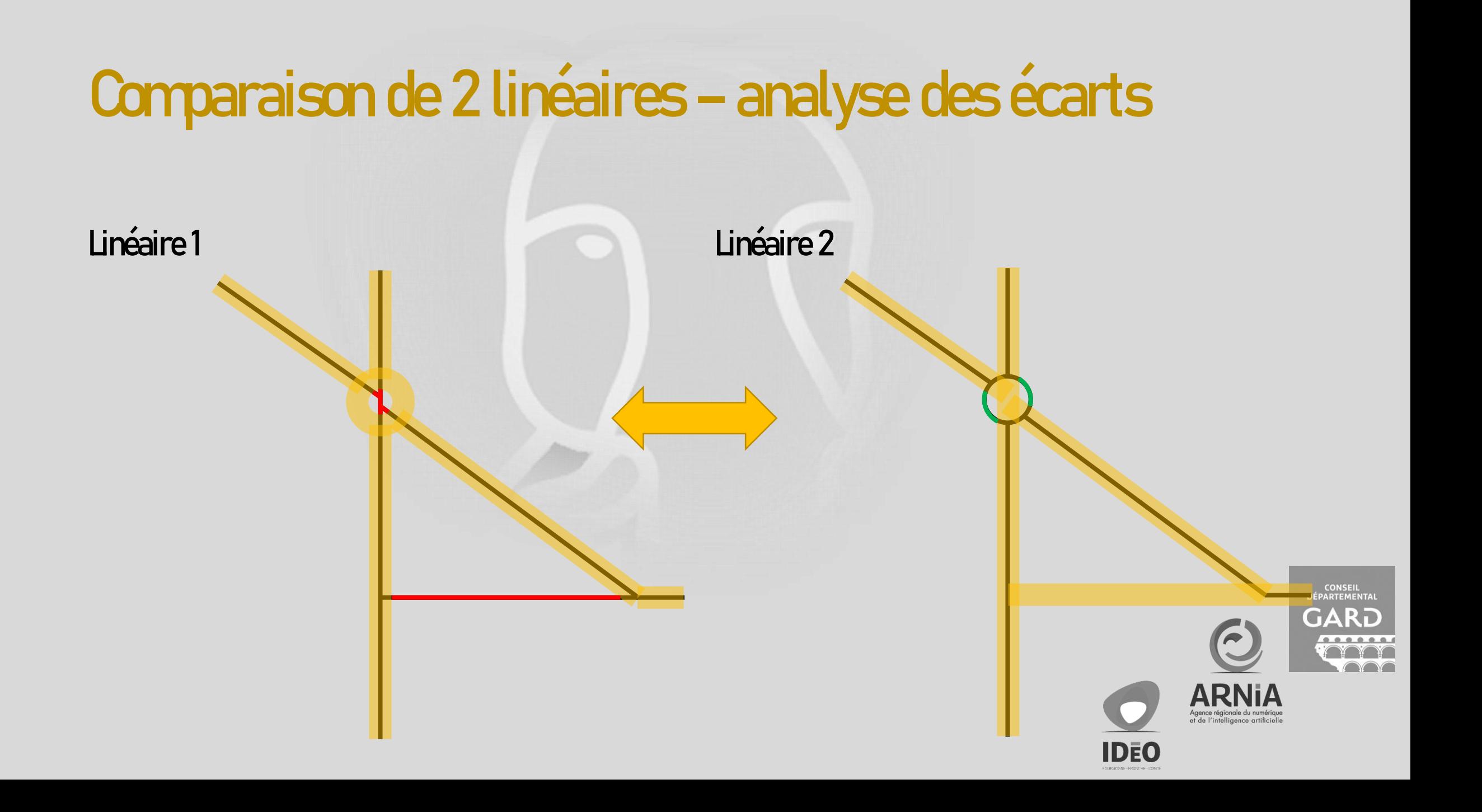

## Comparaison de 2 linéaires - SOTM

Calcul d'un différentiel entre le référentiel routier du Gard et OSM - SOTM FR 2023 Replay: https://peertube.openstreetmap.fr/w/7KFz9RF4XrFi4sY8ybrWC

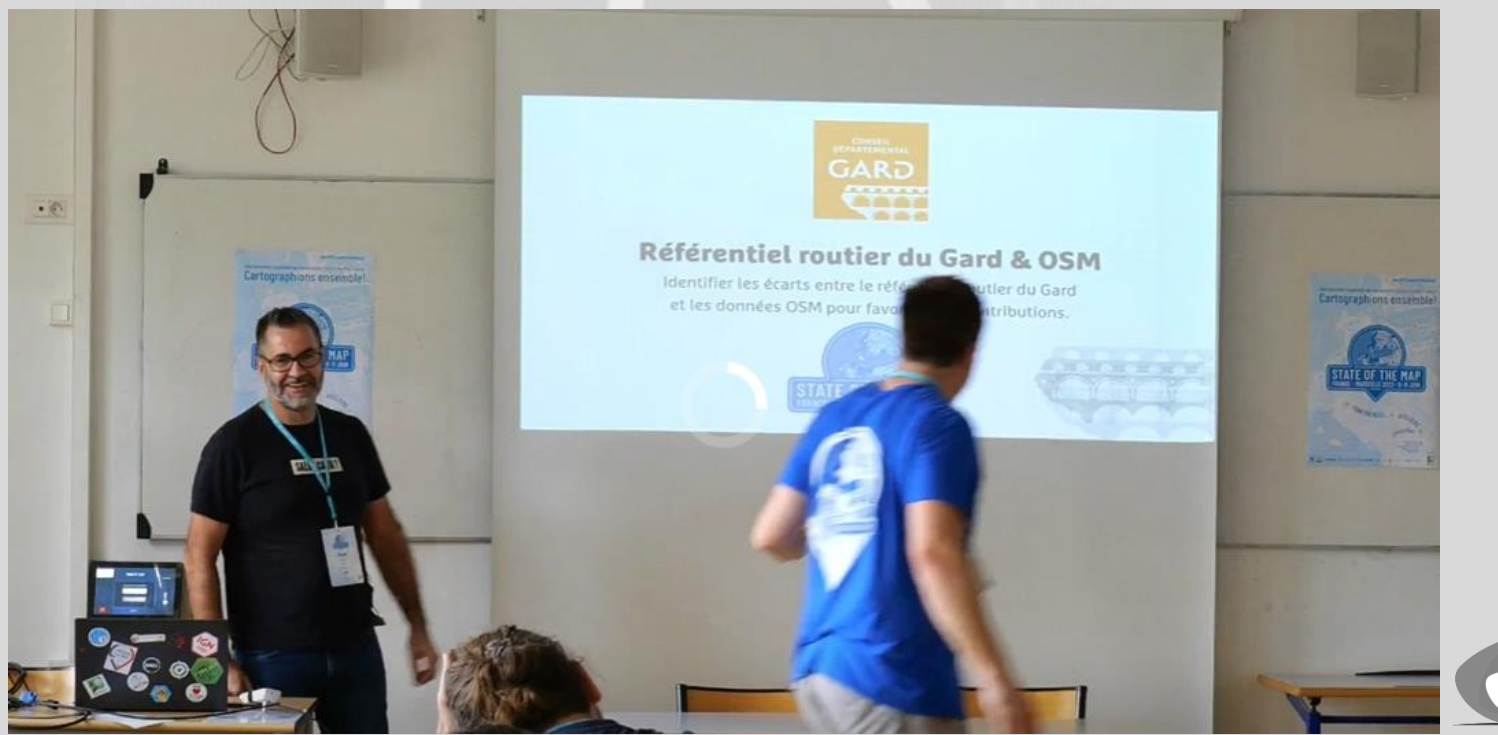

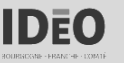

CONSEIL<br>DÉPARTEMENTA

# #FollowFriday

- SQL
	- [@BecomingDataSci](https://twitter.com/BecomingDataSci) (Renée Teate)
- PostgreSQL
	- **[@crunchydata](https://twitter.com/crunchydata)**
	- [@dalibo](https://twitter.com/dalibo)
	- [@jpargudo](https://twitter.com/jpargudo)(Jean-Paul Argudo)
	- *<u>Ocraigkerstiens</u>* (Craig Kerstiens)
	- **[@sqlliz](https://twitter.com/sqlliz) (Elizabeth Garrett Christensen)**
	- **@L** avrot (Lætitia Avrot)
- PostGIS
	- *<u>Cageotribu</u>*
	- **[@Data\\_Wax](https://twitter.com/Data_Wax) (Florian Boret)**
	- **[@helenmakesmaps](https://twitter.com/helenmakesmaps) (Helen McKenzie)**
	- **[@pwramsey](https://twitter.com/pwramsey) (Paul Ramsey)**
	- **[@RustProofLabs](https://mastodon.social/@rustprooflabs) (Ryan Lambert)**

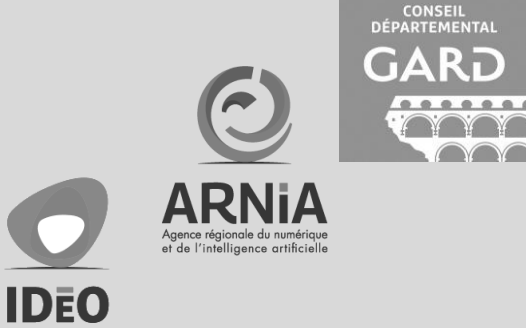

## #JeudiLecture

- [How to SQL: a Guide for GIS Users](https://www.helenmakesmaps.com/post/how-to-sql-a-guide-for-gis-users) par [@helenmakesmaps](https://twitter.com/helenmakesmaps)
- [5 maps you didn't know you could create with SQL](https://carto.com/blog/create-maps-dataviz-with-sql) par [@helenmakesmaps](https://twitter.com/helenmakesmaps)
- [Learn Postgres at the Playground](https://www.crunchydata.com/blog/learn-postgres-at-the-playground) par **[@craigkerstiens](https://twitter.com/craigkerstiens)**
- Intégrer les données OpenStreetMap [dans son SIG pour s'engager dans un processus de](https://static.geotribu.fr/articles/2021/2021-10-05_lien_sig_osm/)  contribution réciproque par [@Data\\_Wax](https://twitter.com/Data_Wax)
- 3DS: mesurer l'impact du transfert des Routes Nationales aux Départements par @Te

IDEO

### #JeudiLecture

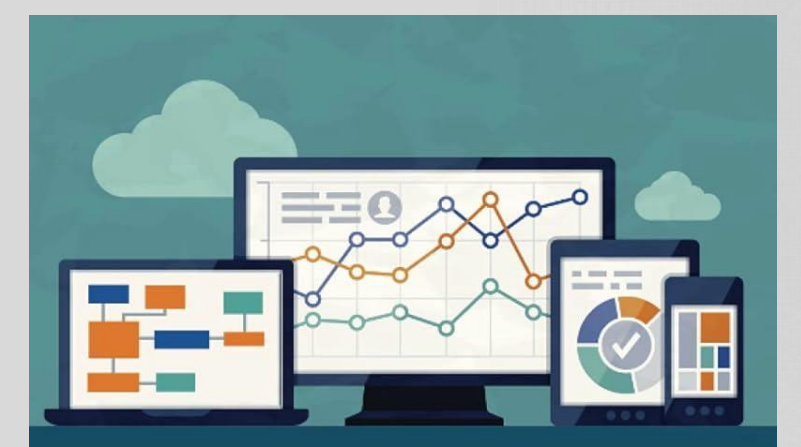

### **SQL for Data Scientists**

**D-BOOKER** 

#### **PostGIS**

**Arthur Bazin** 

Tous les ingrédients pour<br>conçocter un SIG sur de bonnes bases

**Spatial SQL** 

A practical approach to modern GIS using SQL

MATT FORREST

**CONSEIL**<br>ARTEMENTA

LOCATE<br>*@PRESS* 

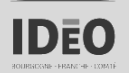

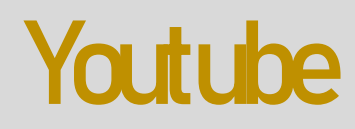

### • [Replay PostGIS](https://www.youtube.com/playlist?list=PLesw5jpZchudJTmRukWO1eP5-6zPpIm5x) DAY 2022 sur la chaîne Youtube [Crunchy](https://www.youtube.com/channel/UCooRnlDz6VLAbFyKIChz4fg) Data (et bientôt 2023?)

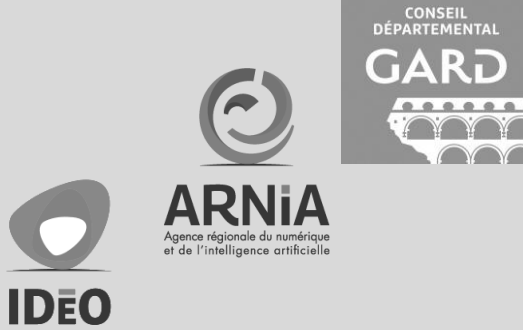

### **DATA**

- [@KahanDataSolutions](https://www.youtube.com/@KahanDataSolutions)
	- [Modern vs Traditional Data Stacks](https://www.youtube.com/watch?v=GVyuPHumef8)
	- ELvs BLT
	- dbt [\(data-build-tool\)](https://www.youtube.com/playlist?list=PLy4OcwImJzBLJzLYxpxaPUmCWp8j1esvT)

**S & D**<br>MINISTÈRE<br>DE LA TRANSFORMATION<br>ET DE LA FONCTION<br>PUBLIQUES Liberté<br>Égalité<br>Fraternite

SEPTEMBRE 2023

Rapport de la mission Data et territoires

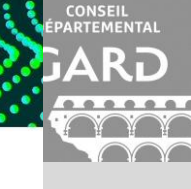

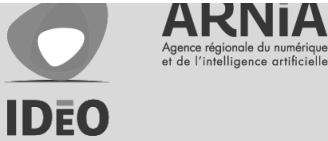

### Fin de la session 3 et fin de la formation

C'était sympa!

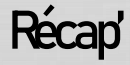

- Les possibilités d'analyse sont presque sans limite.
- Cela nécessite de connaitre SQL + les fonctions propres à PostgreSQL (generate\_series) + les fonctions PostGIS (ST\_\*) + les autres extensions (unaccent, pg\_trgm).
- La connaissance exhaustive de l'ensemble est impossible, ce qui implique nécessairement une veille.
- Parce que « scriptées », les analyses sont facilement rejouables voire automatisables (approche as code).

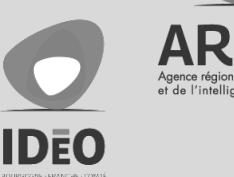

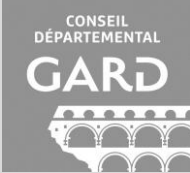

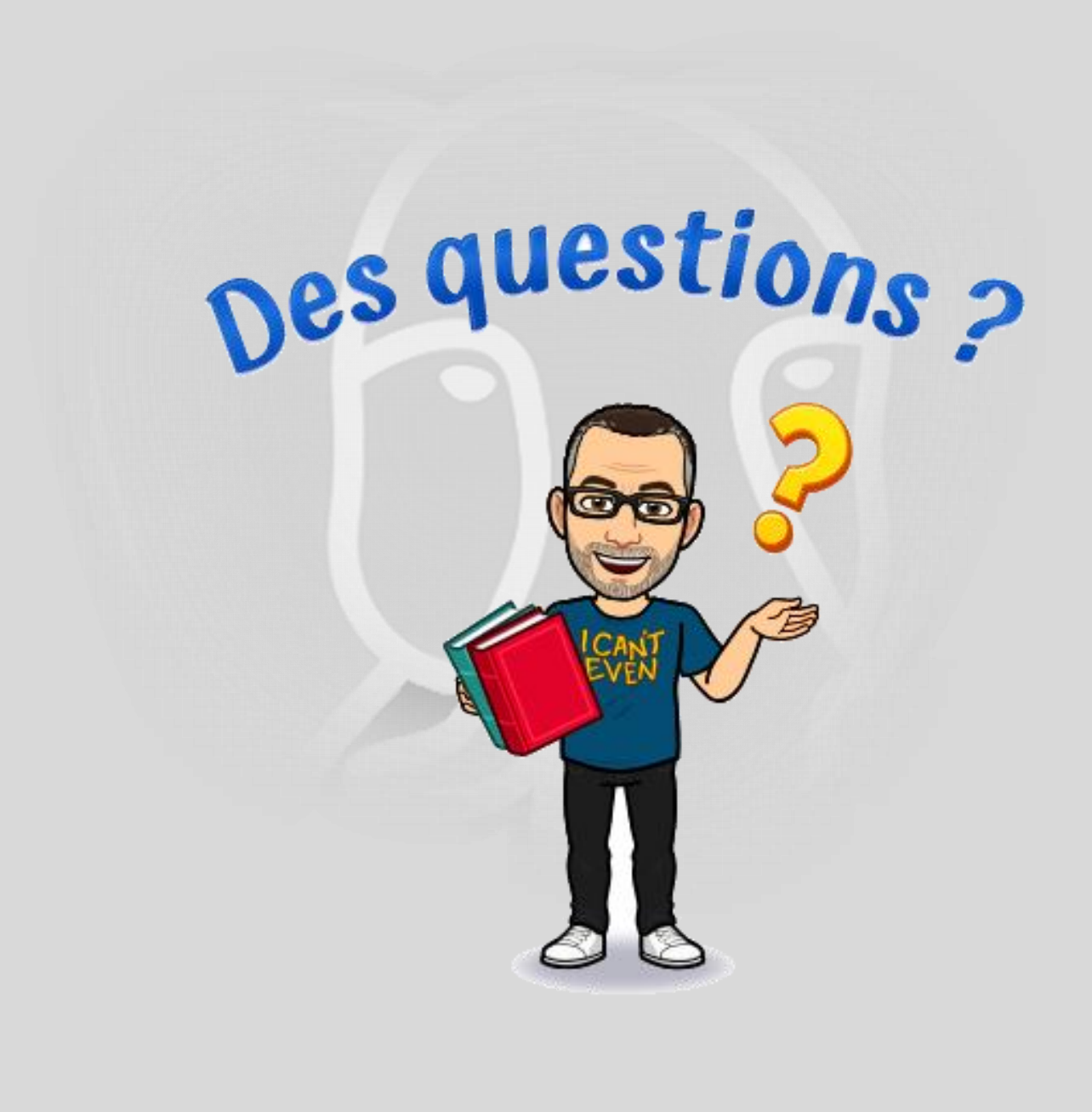

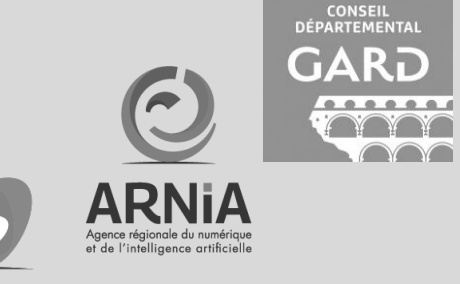

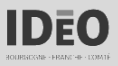

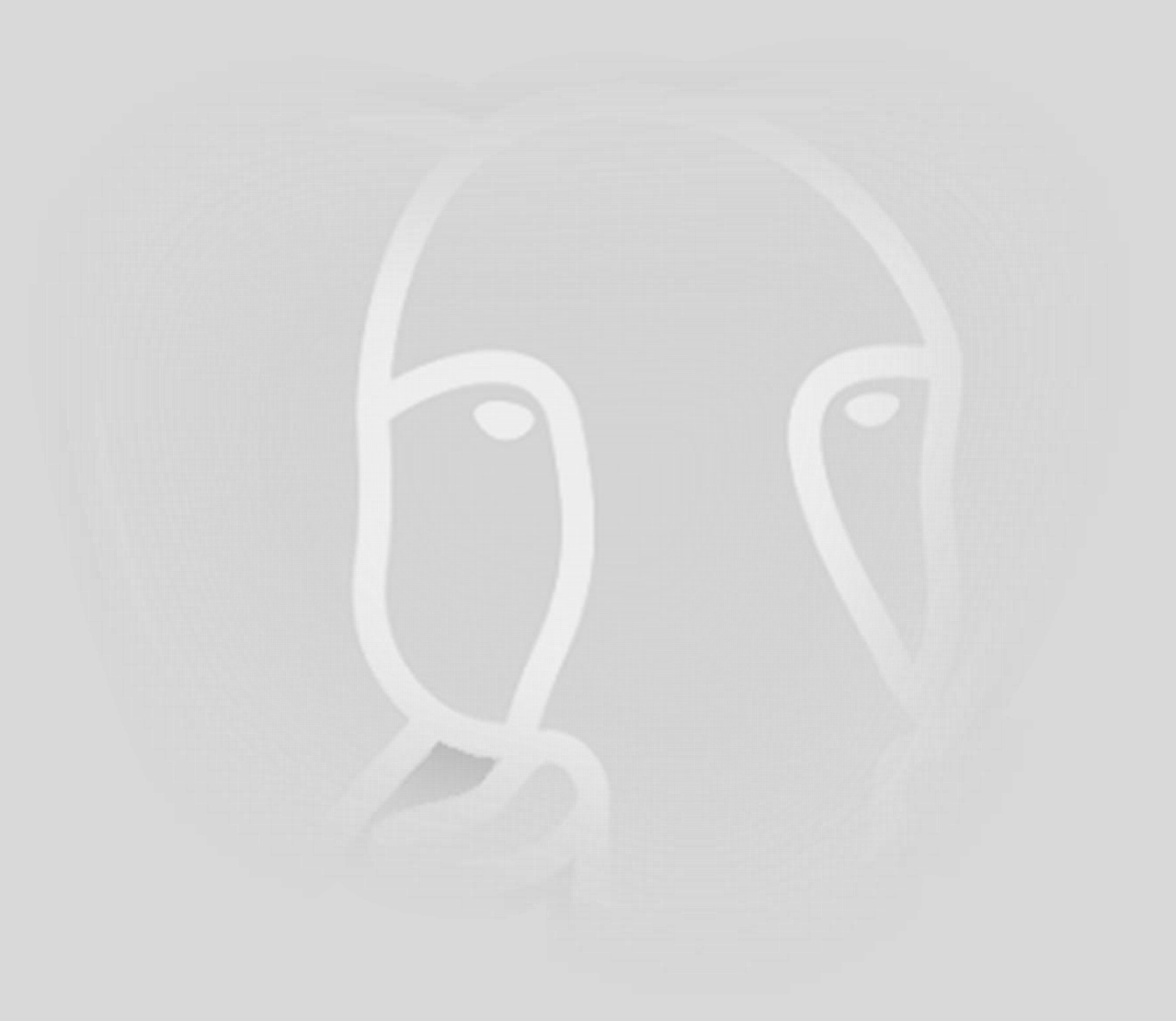

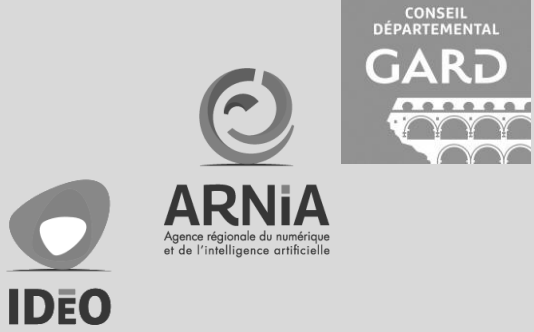

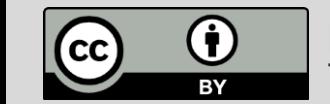

pgQuaDoGéo © 2023 by Michaël GALIEN is licensed under CC BY 4.0. To view a copy of this license, visit<http://creativecommons.org/licenses/by/4.0/>